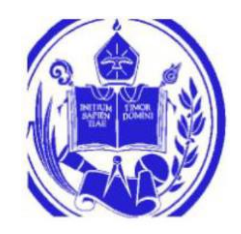

UNIVERSIDAD DE LOS ANDES FACULTAD DE INGENIERÍA ESCUELA DE INGENIERÍA ELÉCTRICA

### **ESTUDIO Y SIMULACIÓN DE MODELOS DINÁMICOS Y CONTROLES DE PLANTAS SOLARES BASADAS EN PANELES FOTOVOLTAICOS** www.bdigital.ula.ve

Br. Lilibeth B Sosa T

Mérida noviembre, 2017

UNIVERSIDAD DE LOS ANDES FACULTAD DE INGENIERÍA ESCUELA DE INGENIERÍA ELÉCTRICA

### **ESTUDIO Y SIMULACIÓN DE MODELOS DINÁMICOS Y CONTROLES DE PLANTAS SOLARES BASADAS EN PANELES FOTOVOLTAICOS**

Trabajo de Grado presentado como requisito parcial para optar al título de Ingeniero

Electricista

Br. Lilibeth B Sosa T Tutor PhD. Juan Carlos Muñoz

Mérida noviembre, 2017

### DEDICATORIA

<span id="page-2-0"></span>*Primeramente, a Jehová Dios, ya que sin su fuerza en la realización de este trabajo y en toda la carrera esta meta no se hubiese alcanzado.*

*A mis padres, gracias por comprender mi ausencia. Mi madre Lilian que siempre ha sido pilar de mi vida, ejemplo a seguir, luchadora, emprendedora, cariñosa y compresiva en cada momento. A mí querido padre Alfredo, fuente de conocimiento, sin su valiosa dedicación, su esfuerzo, sus palabras de incentivo y apoyo, este camino no hubiese sido conocido por mí. Los amos con todo mi corazón. Gracias por creer en mí.*

amos con todo mi corazón. Gracias por creer en mí.<br>A mis hermanos, mi linda hermana Biangi, compañera de vida. A mi hermanito Alfredito, *cómplices de travesuras, que esto te sirva de ejemplo.*

*A mis abuelas: Chica, que siempre me ha seguido muy de cerca en cada paso que doy. Mi bisabuela Dolores, fuente infinita de cariño y sonrisas. Y finalmente, mi abuela Flor, germen de consejos de vida. Todas llenas de anécdotas, chistes y felicidad.*

*A mis primas(os), tías(os), en general, toda mi linda familia, los quiero demasiado. A mi novio Francisco, por brindarme tu cariño y comprensión, por regalarme los momentos más especiales de mi vida, por todo ese apoyo incondicional y tus fuerzas para no desmayar, por esto y por muchas cosas más ¡gracias! Te amo.*

*Por último, dedicárselo a las personas presentes en mi vida Amigos (as), Profesores y demás, que hacen que alcanzar metas como ésta, tengan un mejor sentido. Para ustedes el fruto de este esfuerzo, gracias enormes*.

### AGRADECIMIENTO

<span id="page-3-0"></span>*A mi familia, a mis padres, hermanos, abuelas, tíos, primos por ese gran apoyo que no tiene comparación, gracias infinitas para ustedes.*

*A la familia García por abrirme la puerta de su humilde hogar, ese apoyo de ustedes fue esencial en mi formación como persona, mi familia adoptiva en esa tierra hermosa que es Mérida*

*En primer lugar, quiero agradecer a mi tutor Juan Carlos Muñoz por su invaluable contribución, consejos compromiso y por tener tanta paciencia durante la realización de este* 

*trabajo trabajo*<br>Además, a todos aquellos profesores que viven para enseñar, y que lo hacen con entusiasmo y *dedicación, estos los logros alcanzados por los estudiantes se los debemos a ustedes. A los buenos amigos y compañeros que se consiguen en este largo camino que está llena de altos y bajos. En especial a mi amigo José I. Rojas (Nacho) por ser incondicional en la realización de este trabajo y por el apoyo especial en toda la carrera.*

*A la Escuela de Ingeniería Eléctrica y todos sus integrantes por hacer ese enorme esfuerzo por educar a pesar de los obstáculos y las limitaciones exteriores de los que fui testigo en los años de estudio.*

*A la Universidad de los andes por ser una casa de estudios sobresalientes y un mecanismo de superación para mí y demás compañeros de carrera.*

**Br. Lilibeth Berenis Sosa Torres. ESTUDIO Y SIMULACIÓN DE MODELOS DINÁMICOS Y CONTROLES DE PLANTAS SOLARES BASADAS EN PANELES FOTOVOLTAICOS.** Universidad de Los Andes. Tutor: PhD. Juan Carlos Muñoz.

#### RESUMEN

<span id="page-4-0"></span>El objetivo principal del presente trabajo de investigación es el modelado dinámico de los paneles solares fotovoltaicos en un sistema de potencia para estudios de estabilidad transitoria. Para lograr este objetivo, inicialmente se realizó una exhaustiva revisión bibliográfica de los modelos dinámicos propuestos en la literatura. Seguidamente se efectuó el estudio de las ecuaciones diferenciales-algebraicas de los paneles fotovoltaicos y de un modelo sencillo de generadores sincrónicos, estas ecuaciones se resolvieron mediante un método numérico, el cual es el método trapezoidal o la regla del trapecio. Luego del estudio de los sistemas de generación que se utilizaron en esta investigación se presentó un pequeño sistema de potencia el cual cuanta con solo tres barras, donde se incluyeron los dos tipos generación expuesta anteriormente. Posterior a esto, se analizó el comportamiento de la combinación de estos dos sistemas de generación, concluido esto se procedió a la implementación de este estudio en el programa Python®, donde se realizaron todas las simulaciones para obtener el análisis de esta investigación. También se efectuó un estudio de estabilidad transitoria aplicando pruebas sencillas y se experimentaron diversos casos que se pueden presentar en la inclusión de los paneles solares fotovoltaicos a un sistema de potencia, en presencia de una falla en el sistema. Finalmente, se analizó la estabilidad del sistema en presencia de la generación fotovoltaica. to, se analizó el comportamiento de la combinación de estos do<br>oncluido esto se procedió a la implementación de este estudio er<br>nde se realizaron todas las simulaciones para obtener el aná

**Descripticos:** plantas solares, paneles fotovoltaicos, método trapezoidal.

### ÍNDICE GENERAL

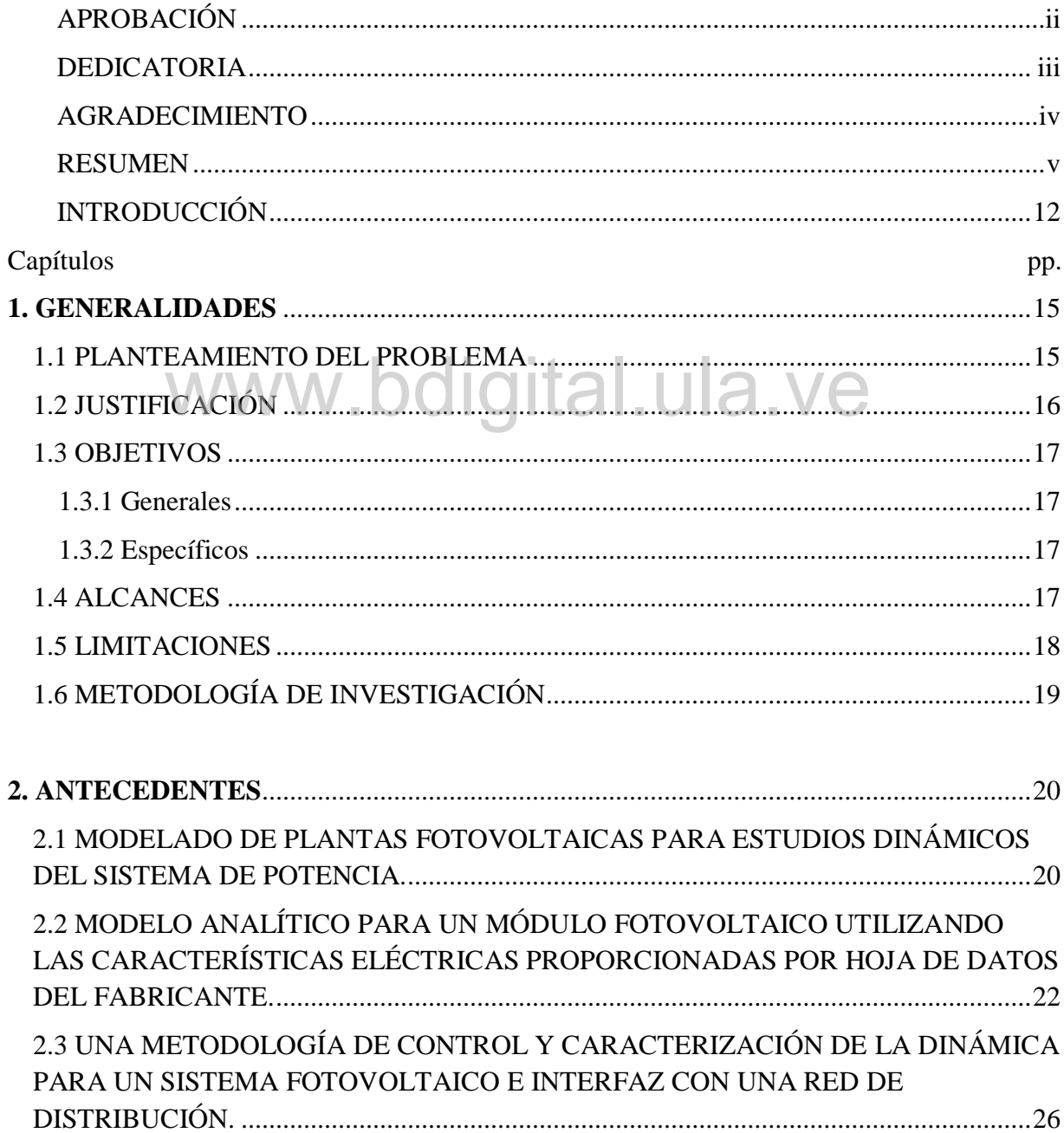

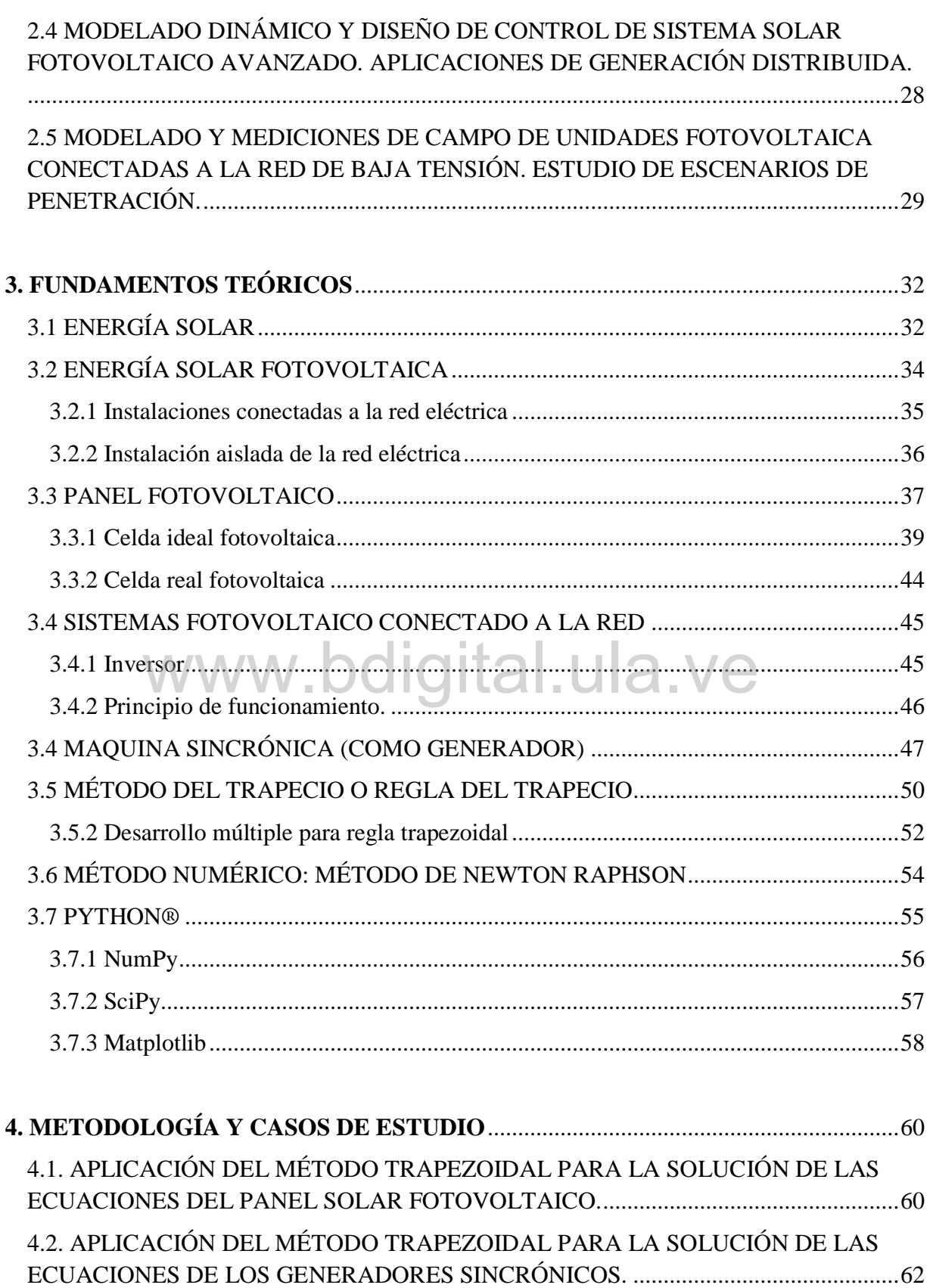

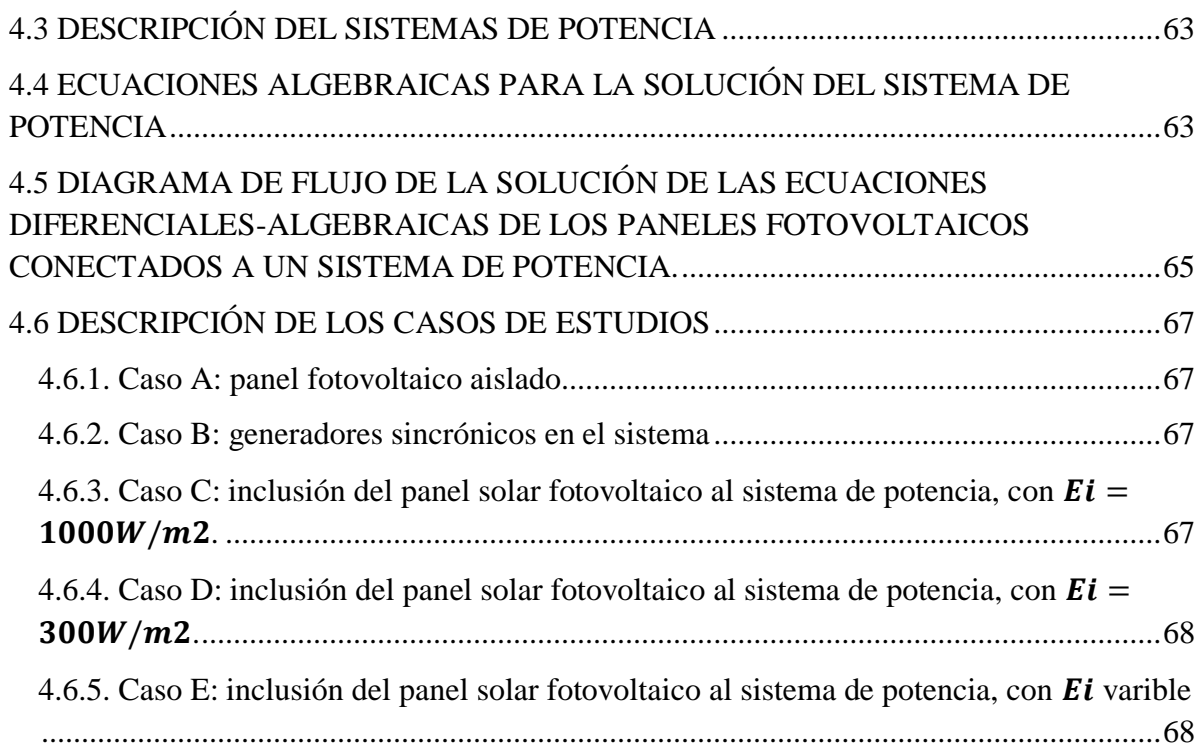

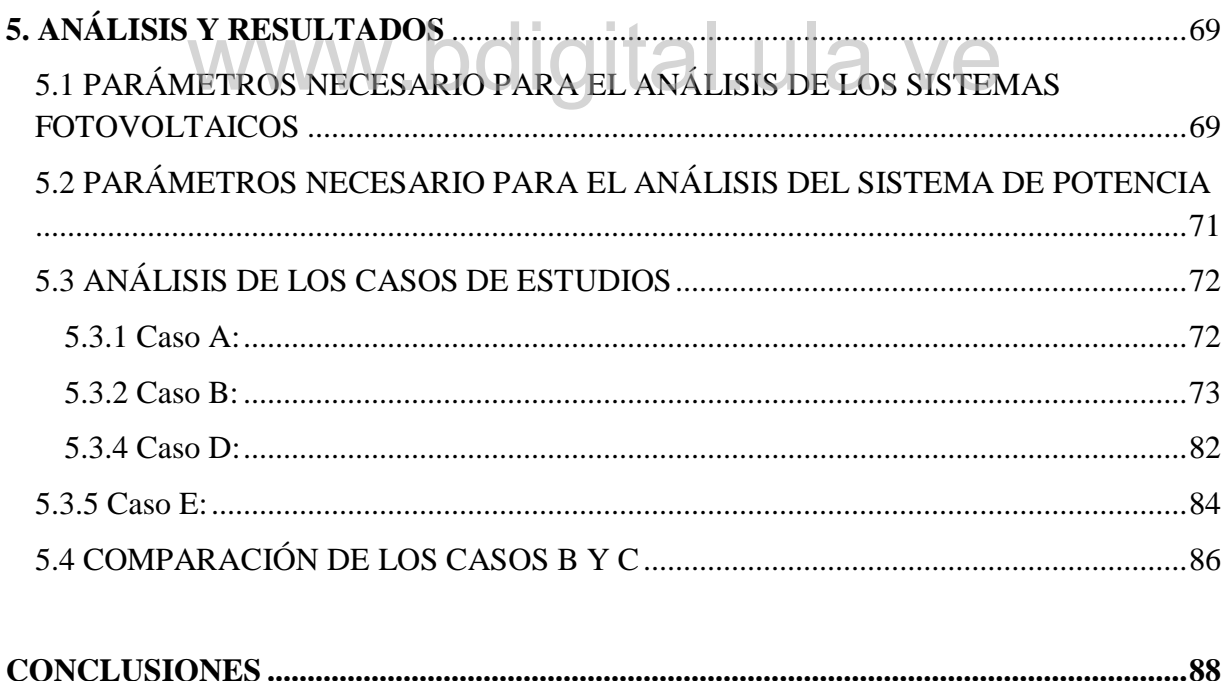

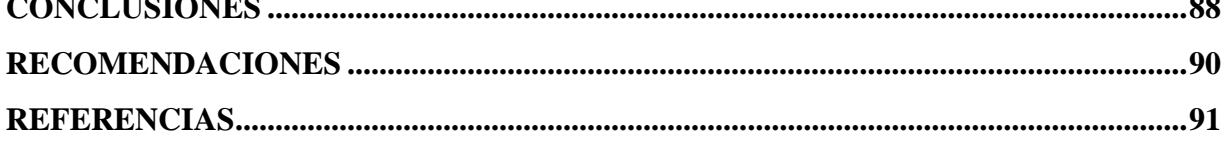

### ÍNDICE DE FIGURAS

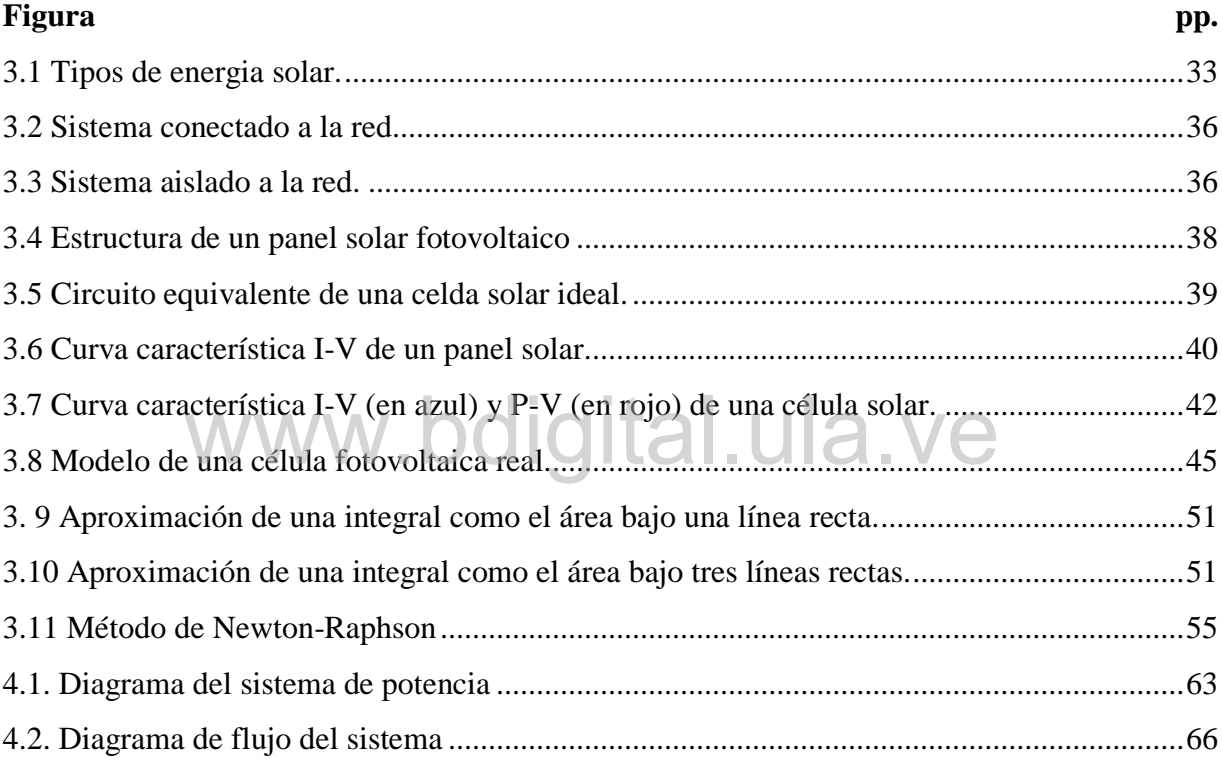

### ÍNDICE DE TABLAS

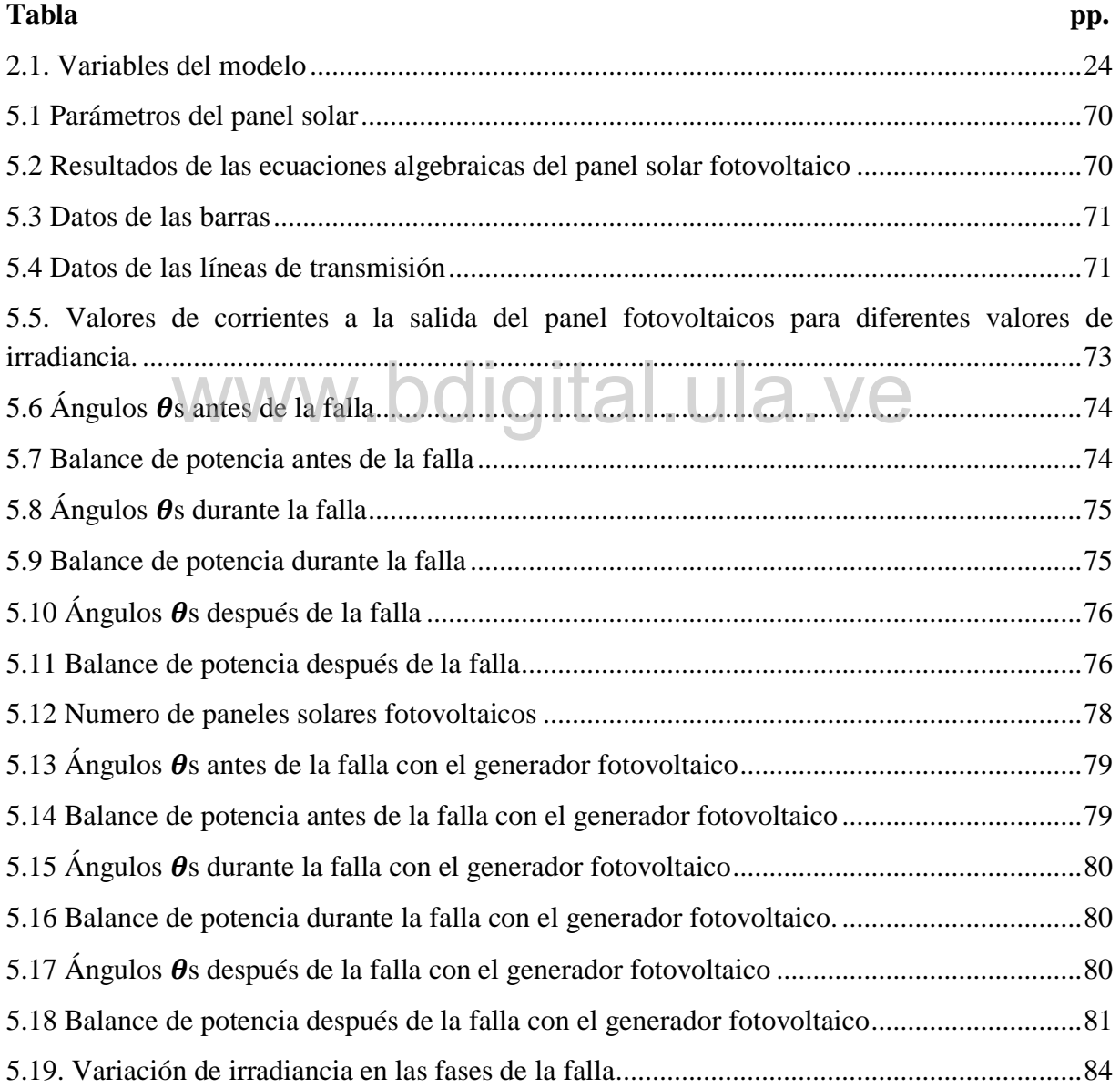

### ÍNDICE DE GRÁFICOS

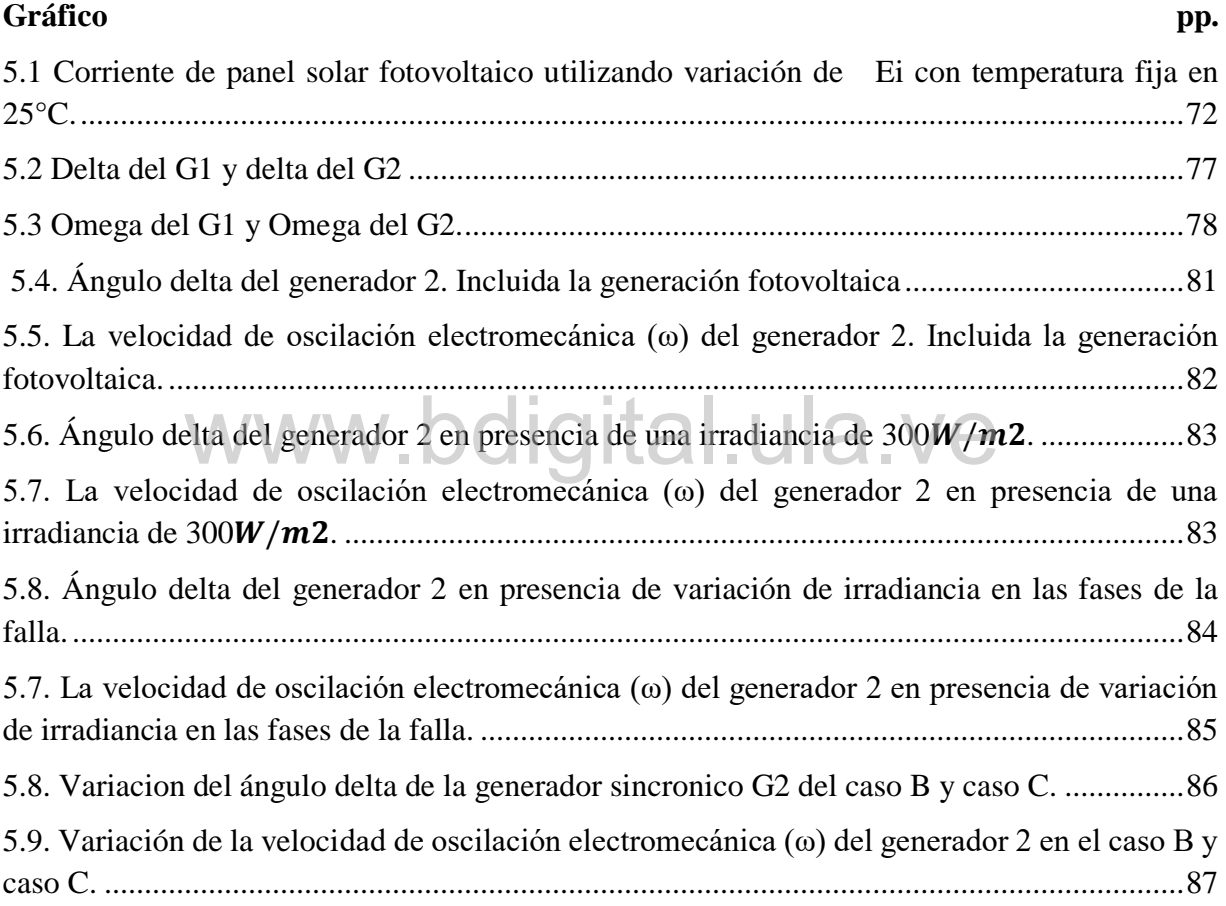

### INTRODUCCIÓN

<span id="page-11-0"></span>Debido al calentamiento global, contaminación ambiental, escasez de recursos, demanda energética y demás factores, se tiene la iniciativa de la búsqueda de nuevas alternativas energéticas más limpias y eficientes, en las cuales se pueden enfatizar la energía eólica, energía solar, energía geotérmica entre otras muy destacadas, estas alternativas han tenido una gran importancia a nivel mundial debido a la contribución ecológica que con ellas se le otorga al medio ambiente.

Esta investigación se enfocará en la Energía Solar, ya que esta es la madre de todas las energías. Esta energía es una parte fundamente para cualquier ciclo de vida, esto porque sin ella sería imposible completar estos ciclos. Dicha energía es absorbida por la atmósfera, la tierra y los océanos, por lo que permite una serie de proceso naturales como por ejemplo mantener una temperatura promedio, la evaporación, que permite la generación de precipitaciones, movimiento de masas de aire, fotosíntesis, generación de biomasa, entre otros eventos necesarios para la vida.

Por lo cual, nace la implementación de infinidades de ideas para la producción de sistemas que permite la creación de los dispositivos generadores de energía eléctrica, por medio de la radiación solar. De esta manera, surge la necesidad de contribuir con el objetivo de la generación fotovoltaica, que por las condiciones geográfica que se tiene en Venezuela por ser un territorio tropical es de mucha ayuda, con el deseo a mejorar la situación energética y ambiental en nuestro país. Surge esta investigación, en la cual se realiza el estudio y simulación de modelos dinámicos y controles de plantas solares basadas en paneles fotovoltaicos.

Para el análisis de los modelos dinámicos de los paneles fotovoltaicos, se realiza una investigación extensa de varios documentos que estudian diferentes modelos, de los cuales se extrajo el más completo. Este modelo presenta una ecuación diferencial de corriente y varias ecuaciones algebraicas complementarias, a esta ecuación diferencial se le aplico un método de integración matemático para la solución de esta, el cual es el Método Trapezoidal o Regla del Trapecio.

Luego de tener el modelo analizado, se incluye una granja de generación fotovoltaica a un sistema de red eléctrica de tres barras, en la cual también se incluyen una serie de cargas y otro generador sincrónico. A esta configuración se le hacen estudios de flujo de carga, también se le incluyen una falla en una línea de transmisión en un periodo de tiempo. Además, se realizan cambios en la dinámica de los paneles fotovoltaicos, estos cambios corresponden a la variación de irradiancia y temperatura, que son factores que influyen en la generación de esta energía.

En este estudio se implementó el programa de simulación Python® como lenguaje de programación fundamental para el medio de trabajo, debido a que es lenguaje abierto y libre<br>que ofrece mucha flexibilidad en su entorno. En este lenguaje se realizarán las diversas que ofrece mucha flexibilidad en su entorno. En este lenguaje se realizarán las diversas simulaciones, a lo largo de esta investigación. También en él, se analizarán y resolverán las ecuaciones diferenciales-algebraicas de los paneles fotovoltaicos y todos los análisis del sistema de potencia en el cual se incluyó la granja fotovoltaica.

Por consiguiente, se presenta la estructura a la cual estará sujeta esta investigación. Así también un breve resumen del contenido de cada capítulo, para que sea más sencillo y fácil explicar el contenido de ellos.

En el capítulo I, expone el planteamiento del problema, justificación y objetivos para presentar la necesidad de la implementación de este trabajo, entre otros aspectos importantes para ejecución de esta investigación.

14

En el capítulo II, se presenta los antecedentes de trabajos afines a esta investigación, lo cual nos lleva a tener conciencia de lo que se ha realizado en el área de la energía solar fotovoltaica. Para así realizar los aportes necesarios de este trabajo que se tiene planteado.

En el capítulo III, se describe los fundamentos teóricos necesarias para la elaboración de esta investigación, en el cual se desarrolló varios conceptos como: energía solar, energía solar fotovoltaica, paneles solares fotovoltaicos, y demás conceptos afines de esta tecnología. También se presenta un método matemático para las soluciones de ecuaciones diferenciales, además se expone una descripción del lenguaje de programación a utilizar Python® y algunas librerías.

En el capítulo VI, se desarrolla la metodología a utilizar para la elaboración de esta investigación, en la cual se presenta la solución de las ecuaciones diferenciales a través del método trapezoidal, además se muestra el sistema de potencia en el cual se hace la inclusión de la energía fotovoltaica. También se presenta el diagrama de flujo de la programación realizada, además se presentan los casos de estudios que se realizaron.

En el capítulo V, se presentan todos los resultados y análisis de este trabajo de grado. En el cual también se muestran las gráficas obtenidas de las simulaciones para cada caso estudiado y se realizara algunas comparaciones estos casos.

### CAPÍTULO I

### GENERALIDADES

<span id="page-14-0"></span>En este capítulo se expone las diversas explicaciones por las cuales se realiza esta investigación, la problemática que se desea resolver con la implementación de este trabajo. Además, se presentan los objetivos a alcanzar en este estudio, también las limitantes que se encontraron a lo largo de esta investigación.

# <span id="page-14-1"></span>1.1 PLANTEAMIENTO DEL PROBLEMA<sup>LIC</sup>IA. VE

En este trabajo se plantea primordialmente la implementación de los paneles solares fotovoltaicos, con el hecho de que en la actualidad esta tecnología no está accesible a toda la humanidad, esto se debe a su elevado costo de ejecución e instalación. No obstante, en la situación que se vive respecto al calentamiento global y a la contaminación ambiental es necesario acudir a las energías renovables, para nuestro caso la energía solar fotovoltaica es una de las energías con mayor alcance, gracias a que es una energía inagotable. Con estos puntos a favor se presenta esta investigación, los beneficios que se obtiene con la implementación de esta, es que se amplía aún más los ámbitos de ejecución de esta energía, el estudio de la dinámica y los controles de los paneles fotovoltaicos.

Los paneles solares fotovoltaicos producen energía eléctrica en corriente continua, pero en conjunto de algunos elementos y equipos eléctricos se puede inyectar a la red de distribución,

para esto se debe tener presente los parámetros de estabilidad del sistema. También esta corriente continua se puede almacenar en baterías para uso eventual, pero para estos de igual forma se necesita equipos eléctricos para el uso de carga aislada a la red. Además, con esta investigación se quiere comparar sistemas con la inclusión de paneles fotovoltaicos y sin esta generación, para tener presente las ventajas y desventajas de la energía solar fotovoltaica de la inyección de energía a un sistema eléctrico.

#### <span id="page-15-0"></span>**1.2 JUSTIFICACIÓN**

En estos tiempos, la energía fotovoltaica contribuye significativamente al sistema eléctrico, permitiendo la construcción de plantas de generación de potencia importantes, y también la implementación de carga aislada, esta es muy importante ya que esta generación puede llegar a sitios de difícil acceso. **Website Luis Concrete Street Section** 

En vista que el uso de la generación eléctrica basada en paneles fotovoltaicos en los sistemas de potencia modernos es cada vez mayor, motivado principalmente a la preocupación mundial sobre el calentamiento global y la reducción de emisiones, este trabajo planteo el estudio detallado de las ecuaciones diferencial-algebraicas usadas para modelar los paneles solares fotovoltaicos y sus controles respectivos. Una vez estudiados estos modelos, se implementará la solución de estas ecuaciones diferenciales-algebraicas mediante el uso del método trapezoidal, para realizar estudios de estabilidad transitoria en redes de prueba sencillas. Para llevar a cabo las simulaciones correspondientes, se utilizará el lenguaje de programación Python®, el cual es un tipo de lenguaje abierto y libre. Los resultados de esta tesis contribuirán al desarrollo de un programa para análisis de sistemas de potencia por parte del departamento de Potencia.

#### <span id="page-16-0"></span>**1.3 OBJETIVOS**

#### <span id="page-16-1"></span>**1.3.1 Generales**

Estudiar los modelos dinámicos y controles de los generadores fotovoltaicos.

• Simular usando Python® los modelos dinámicos y controles de los generadores fotovoltaicos.

#### <span id="page-16-2"></span>**1.3.2 Específicos**

• Estudiar el lenguaje de programación Python®

• Estudiar las ecuaciones diferenciales-algebraicas que modelan a los generadores fotovoltaicos y sus respectivos controles.

• Estudiar el método trapezoidal para la solución de ecuaciones diferenciales. esta el método trapezoidal para la solución de ecuaciones diferenciale

• Implementar el método trapezoidal para la solución de las ecuaciones diferencialesalgebraicas de un sistema de potencia.

• Realizar análisis de estabilidad transitoria para redes de prueba que incorporen los modelos desarrollados para los generadores fotovoltaicos.

• Analizar los resultados obtenidos.

#### <span id="page-16-3"></span>**1.4 ALCANCES**

El análisis de las ecuaciones dinámicas de los paneles solares fotovoltaicos, se presenta principalmente en las ecuaciones diferenciales que modelan estos paneles con ello se conoce el comportamiento en el tiempo y las diferentes respuestas que se pueden presentar para diversos cambios en las variables de dependientes para estos, las cuales son la irradiación y la

temperatura. En esta investigación se desea lograr un paso muy significativo para la implementación de esta importante energía, el cual es tener un estudio amplio de la solución de estas ecuaciones para uso completo a sistemas de potencia de mayor envergadura, que el cual se está analizando.

Otro estudio interesante en el cual se quiere abarcar, es el análisis transitorio de un sistema de potencia con la inclusión de la generación de energía mediante sistemas fotovoltaicos, con este estudio lo que se quiere es obtener el comportamiento de esta nueva tecnología en sistemas de potencias donde se produce una falla, los beneficios que se obtienen o las desventajas que esta energía produce al sistema de red eléctrica.

Además, se quiere combinar varios tipos de generación de energía eléctrica, las cuales son la energía de sistemas fotovoltaicos y los sistemas sincrónicos, estudiar el comportamiento de esta combinación y que tanto cambio puede originar la inclusión de estos paneles solares fotovoltaicos. fotovoltaicos.

#### <span id="page-17-0"></span>**1.5 LIMITACIONES**

En este trabajo no se estudia otros sistemas de la energía solar, tal como la energía solar térmica, que es el sistema que permite calentar cualquier fluido líquido a través de colectores solares térmicos usan paneles o espejos para absorber y concentrar el calor solar. Tampoco se estudia la energía solar termoeléctrica, este sistema usa el calor del Sol para generar electricidad, esta funciona de la siguiente manera concentra los rayos solares mediante espejos en un receptor que alcanza temperaturas de hasta 1.000 °C. Este calor se usa para calentar un fluido y generar vapor, que mueve una turbina y produce la electricidad.

Tampoco se abarcará ningún tipo de inversor de corriente continua a corriente alterna, se asumirá que se tiene un inversor que no tiene ninguna perdida, esto quiere decir que se usara un inversor ideal, por tal hecho la corriente que genera los paneles solar fotovoltaicos se inyectase a la red de un sistema de distribución.

Una de las limitaciones más importantes es la privativa de información, que por la falta de recursos económicos no se tienen acceso a infinidades de documentación importantes que extendería mucho más este trabajo.

#### <span id="page-18-0"></span>**1.6 METODOLOGÍA DE INVESTIGACIÓN**

Este trabajo de grado está clasificado por las normas vigentes en la Escuela de Ingeniería Eléctrica de la Universidad de los Andes, como un trabajo de investigación documental, ya que Eléctrica de la Universidad de los Andes, como un trabajo de investigación documental, ya que<br>se trata de una revisión bibliográfica de los conceptos claves del trabajo, y luego de una serie de simulaciones que permiten predecir ciertos comportamientos sin necesidad de realizar ningún tipo de trabajo de campo.

Dentro de esta revisión bibliográfica se comprende el estudio y análisis de los sistemas fotovoltaicos, las ecuaciones diferencial-algebraicas usadas para modelar los paneles solares fotovoltaicos y sus controles respectivos, la implementación del método trapezoidal para la solución de dichas ecuaciones diferenciales-algebraicas.

También se realiza un estudio y comprensión del lenguaje de programación Python®, el cual es un tipo de lenguaje abierto y libre. En el cual es donde se implementará dicho método matemático para la solución de las ecuaciones diferencial-algebraicas y el análisis de flujo de carga del sistema de potencia de tres barras, con la inclusión los paneles solares como generación de energía eléctrica. También se analizará un sistema de potencia con generación sincrónica sin introducir paneles fotovoltaicos para luego comparar los dos sistemas

### CAPÍTULO II

### **ANTECEDENTES**

<span id="page-19-0"></span>A continuación, se presentan una serie de investigaciones realizadas en el transcurso de los últimos años acerca de los sistemas fotovoltaicos, en estas se presentan sistemas fotovoltaicos aislados a la red eléctrica, análisis de las ecuaciones algebraicas-diferenciales y modelos de los paneles solares fotovoltaicos, además se presentan sistemas con inyección de potencia a una red eléctrica, entre otros análisis que influyen en la implementación de este trabajo. trabajo.

### <span id="page-19-1"></span>**2.1 MODELADO DE PLANTAS FOTOVOLTAICAS PARA ESTUDIOS DINÁMICOS DEL SISTEMA DE POTENCIA.**

En este trabajo presentado por Fernández F., Rouco L., Centeno P., González M., Alonso M. (2002), se desarrolla un modelo simple de una planta fotovoltaica para el uso en estudios de sistemas de potencia. También, se expone un modelo detallado de una planta fotovoltaica, en la cual se comprende el modelado de paneles solares, convertidores DC / AC de potencia y sistemas de control asociados. El comportamiento dinámico varias según las perturbaciones que puedan ingresar al sistema de la red eléctrica.

El modelo detallado de un sistema fotovoltaico, está conformado por un esquema de bloques de plantas fotovoltaicas, este consta de cuatro bloques principales: dos de ellos están asociados a la conversión fotovoltaica (Panel Solar y MPP), y los otros dos están relacionados con la interconexión del sistema eléctrico (*Bulk-cap* y convertidor DC / AC). Usando el nivel de irradiación G, temperatura ambiente Ta y Tensión del bus de CC ( $Vdc$ ), el bloque panel solar genera corriente en el bus DC ( $Isol$ ). Teniendo en cuenta  $G$ ,  $Ta \, y \, Isol$ , el bloque de punto de potencia máxima (MPP), produce la referencia de voltaje DC óptima para obtener la máxima eficiencia de los paneles solares. Esta referencia se envía al convertidor de CC / CA, que ajusta el voltaje del bus CC. Además, el convertidor de CC / CA se alimenta con la referencia de potencia activa para inyectar a la red, la energía generada por los paneles solares y la referencia de potencia reactiva se ajusta al factor de potencia. Son posibles otros esquemas de control tales como la tensión de salida para realizar un ajuste del factor de potencia, Fernández F., Rouco L., Centeno P., González M., Alonso M. (2002).

También se estudió un modelo dinámico simple de la red eléctrica, en el que se considera y representa usando la teoría del vector espacial. La planta fotovoltaica está conectada a través<br>de una línea de distribución de la red a un bus infinito y también presenta una carga que se de una línea de distribución de la red a un bus infinito y también presenta una carga que se encuentra en medio de la línea de distribución. Este modelo se basa en el hecho de que los dispositivos electrónicos de potencia típicamente utilizados hacen posible un rango de frecuencias más alto que el habitual analizado en estudios de sistemas de potencia.

Los dos modelos de plantas y redes fotovoltaicas presentan un comportamiento dinámico del sistema para varias perturbaciones, estas pueden ser ocasionadas por disturbios en la planta de energía fotovoltaica, las cuales son variaciones de la irradiancia solar, temperatura ambiente y ajuste del factor de potencia, también se presenta perturbación aplicada al sistema de alimentación, que se describe por un cortocircuito línea de transmisión.

Los resultados del modelo detallado y del modelo simple se presentan mediante una aproximación, para el modelo detallado se produce unos pequeños rebasamientos y acoplamiento de potencia activa y reactiva, los cuales no se producen completamente en el

modelo simple. Sin embargo, el modelo simple expone una buena aproximación al modelo detallado, Fernández F., Rouco L., Centeno P., González M., Alonso M. (2002).

Para la investigación actual, se presentan algunas diferencias con respecto a esta investigación, una de ellas que en este trabajo se detallas la implementación de inversores de corriente CC/CA, que en el presente trabajo no está en los objetivos principales la inclusión de un inversor de corriente eléctrica, ya que se asume que se tiene un inversor ideal. Por el hecho, de que en la investigación actual se necesita es una solución al análisis de las ecuaciones diferenciales de los paneles solares fotovoltaicos.

### <span id="page-21-0"></span>**2.2 MODELO ANALÍTICO PARA UN MÓDULO FOTOVOLTAICO UTILIZANDO LAS CARACTERÍSTICAS ELÉCTRICAS PROPORCIONADAS POR HOJA DE DATOS DEL FABRICANTE.**

# www.bdigital.ula.ve

Este artículo propuesto por Ortiz R. E., y Peng F.Z (2005), presenta un modelo analítico para el beneficio máximo de los módulos de paneles solares fotovoltaicos. El modelo de panel solar presentado utiliza las características eléctricas expuestas en la hoja de datos del fabricante. Las características principales requeridas son: corriente de cortocircuito (Isc), tensión de circuito abierto ( $Voc$ ) y coeficientes de temperatura de  $\text{Isc}$  y  $Voc$ . También se toma en consideración los valores nominales proporcionados por las condiciones de prueba estándar (STC). Además, la temperatura y el nivel de irradiancia efectiva que resultan de este modelo propuesto.

Ciertos modelos estudiados en esta investigación requieren de diversos parámetros como el coeficiente de temperatura, corriente de fotones, tensión de circuito abierto, resistencia en serie / shunt del dispositivo, entre otros. Algunos de los parámetros necesarios para estos modelos no están disponibles en las hojas de datos del fabricante. Por ende, se debe realizar investigaciones en otras fuentes de referencia para encontrarlos. Por lo tanto, estos modelos son

poco prácticos y demasiado complejos para tareas comunes en sistemas de energía tales como flujo carga, análisis de armónicos, análisis de sensibilidad, máxima transferida de potencia de la fuente a la carga, entre otros análisis.

Las condiciones de pruebas estándar (STC) se define como el valor de la temperatura nominal de la celda 25°C, nivel de irradiancia nominal 1000W /  $m^2$  y la distribución espectral de la masa solar contenido en el aire 1,5. En la hoja de datos de los paneles fotovoltaicos el fabricante debe proporcionar las siguientes variables eléctricas las cuales se obtiene mediante experimentos en el laboratorio, estas variables son:

- Tensión y corriente nominal.
- Potencia máxima.
- Corriente de cortocircuito.
- Tensión de circuito abierto para cada módulo.
- Tensión máxima del sistema.

Cuando el panel solar funciona a su potencia máxima se obtiene la tensión y corriente nominal. Estas características eléctricas también dependen de la operación de la temperatura nominal de la celda (NOCT), que se define como la temperatura de unión de las celdas de equilibrio correspondiente al panel en circuito abierto que funciona en un entorno de referencia de 800W /  $m^2$  de irradiancia, a una temperatura ambiente de 20°C con un viento de 1m / s a través de la celda, Ortiz R. E., y Peng F.Z (2005). Estas clasificaciones incluyen:

www.bdigital.ula.ve

- Corriente nominal del producto NOCT.
- Potencia máxima nominal del producto NOCT.

Se expresan las características del modelo propuesto toman en cuenta la siguiente tabla de variables:

<span id="page-23-0"></span>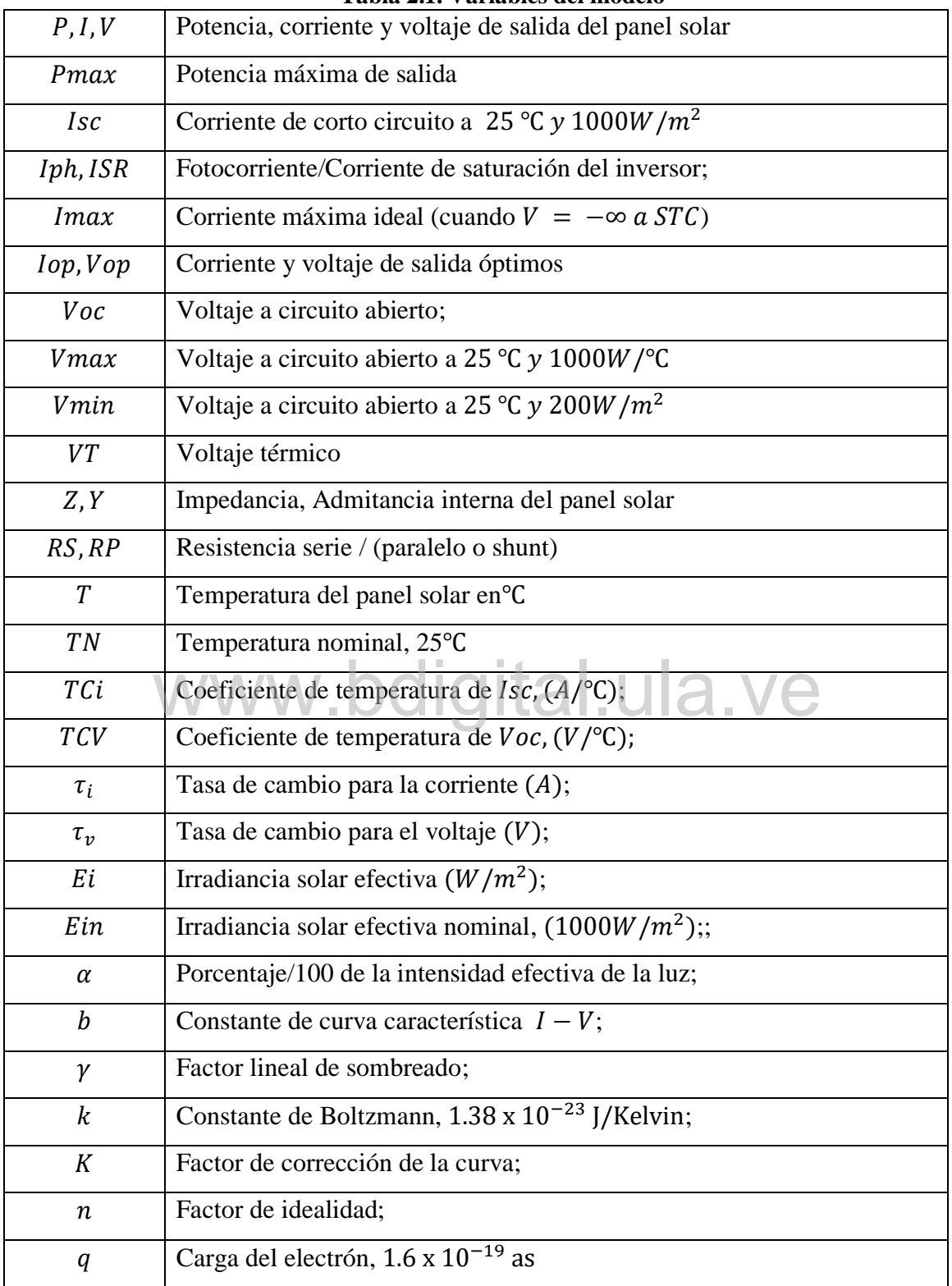

#### **Tabla 2.1. Variables del modelo**

El modelo fotovoltaico propuesto tiene la ventaja de utilizar las características eléctricas proporcionadas por la hoja de datos del panel solar. Los modelos I-V y P-V Las relaciones del panel solar son:

$$
I(V) = \alpha * Imax * \tau_i - \alpha * Imax * \tau_i * \left(e^{\frac{V}{b*(\gamma+a-\gamma)*(Vmax+\tau_v)} - \frac{1}{b}}\right)
$$
 (2.1)

$$
P(V) = V * I(V) = \alpha * V * Imax * \tau_i - \alpha * V * Imax * \tau_i * \left(e^{\frac{V}{b*(\gamma*\alpha+a-\gamma)*(Vmax+\tau_v)} - \frac{1}{b}}\right)
$$
(2.2)

Las ecuaciones dinámicas para  $P(V)$  e  $I(V)$  se obtiene tomando las derivadas de (2.1) y (2.2) con el respectivo valor de tensión.

$$
\frac{dI(V)}{dV} = \frac{I(V) - \alpha * Imax * \tau_i}{b * (\gamma * \alpha + 1 - \gamma) * (Vmax + \tau_v)}
$$
(2.3)

$$
W = I(V) - \frac{V*I(V) - \alpha*V*Imax * \tau_i}{b*(\gamma*\alpha+1-\gamma)*(Vmax+\tau_v)}
$$
 (2.4)

$$
\alpha = \frac{E i}{E i N} \tag{2.5}
$$

$$
Imax = \frac{Isc}{1 - e^{(-\frac{1}{b})}}
$$
 (2.6)

$$
\gamma = 1 - \frac{Vmin}{Vmax + \tau_v} \tag{2.7}
$$

El factor lineal de sombreado  $\gamma$  se define como el porcentaje de tensión  $V$ max de una intensidad máxima de luz a una intensidad mínima de luz indicada en el punto. Vmin es la tensión de circuito abierto de la matriz de paneles solares para una intensidad de luz efectiva inferior al 20% en paneles.

$$
\tau_i = 1 + \frac{TCi}{100}(T - TN) \tag{2.8}
$$

$$
\tau_v = TCV * (T - TN) \tag{2.9}
$$

Usando la ecuación (2.1) se puede tener una ecuación adicional. Esta ecuación es la admitancia interna dinámica (o impedancia) del panel solar. Depende del voltaje y es dado por:

$$
Y(V) = \frac{1}{Z(V)} = \frac{\alpha * Imax * \tau_i}{V} - \frac{\alpha * Imax * \tau_i}{V} * e^{\left(\frac{V}{b * (\gamma * \alpha + a - \gamma) * (Vmax + \tau_v)} - \frac{1}{b}\right)} \tag{2.10}
$$

Con lo cual, se concluye que para los efectos del cambio de nivel de la irradiancia son más drásticamente visibles que los efectos temperatura sobre el panel solar, Ortiz R. E., y Peng F.Z (2005). Los cambios ocurridos en la temperatura se pueden usar para determinar el funcionamiento de los paneles fotovoltaicos en zonas tropicales o no tropicales.

Para el análisis matemático de la investigación actual se tomaron las ecuaciones diferenciales-algebraicas presentadas en este trabajo ya que presentan un análisis matemático<br>completo, y se exponen todas las características necesarias para la implementación que se completo, y se exponen todas las características necesarias para la implementación que se requieren para este trabajo.

### <span id="page-25-0"></span>**2.3 UNA METODOLOGÍA DE CONTROL Y CARACTERIZACIÓN DE LA DINÁMICA PARA UN SISTEMA FOTOVOLTAICO E INTERFAZ CON UNA RED DE DISTRIBUCIÓN.**

El presente artículo expuesto por Yazdani A., Paramita P. (2009), propone una estrategia de control para un sistema fotovoltaico (FV) que es conectado a una red de distribución. El control se fundamenta en un circuito interno de control de corriente y un regulador externo de tensión de enlace CC. El mecanismo de control de corriente desacopla el sistema fotovoltaico de la red y las cargas.

La estrategia de control de corriente permite la regulación de tensión de enlace cc y permite el control del factor de potencia. Además, con este control hace que el sistema fotovoltaico esté protegido contra fallas externas. El esquema de control de tensión del enlace CC permite el control y/o maximización de la potencia real del sistema fotovoltaico. Esta propone un mecanismo de compensación anticipada para el bucle de control de tensión de enlace CC para atenuar el impacto de la característica no lineal de la matriz fotovoltaica, por lo que permitir el diseño y la optimización del controlador de voltaje de enlace CC para una amplia gama de condiciones de funcionamiento.

También se realiza un análisis de modelo linealizado de todo el sistema, para caracterizar la dinámica de las propiedades del sistema, evaluar la robustez de los controladores, e identificar la naturaleza de las interacciones entre el sistema FV, la red y las cargas. Los parámetros del modelo lineal actúan en el punto de funcionamiento en estado estacionario del sistema. Con el propósito del modelado y análisis, estos sistemas se dividen en subsistemas los cuales son: el subsistema PLL, el subsistema del convertidor, el subsistema de la red de distribución y el subsistema de carga, Yazdani A., Paramita P. (2009).<br>
Webla Ne

Los resultados del análisis modal confirman que, bajo la estrategia de control propuesta, el sistema fotovoltaico no desestabiliza la red distribución. Asimismo, se muestra que el sistema FV mantiene su estabilidad y propiedades dinámicas a pesar de las variaciones de la longitud de línea, la relación de la línea, el tipo de carga y la distancia de la carga al sistema fotovoltaico. De esta manera, la estabilidad del sistema fotovoltaico en el marco de la estrategia de control y para investigar el potencial de interacciones entre el sistema fotovoltaico, la red de distribución y la carga, el análisis de valores propios se lleva a cabo en un espacio de estado linealizado de todo el sistema, Yazdani A., Paramita P. (2009).

Una variante de esta investigación con respecto a la actual es que, en esta se presenta un análisis para una red eléctrica amplia. Además, el sistema en estudio tiene incorporado un generador sincrónico sencillo en conjunto con la generación solar fotovoltaica.

### <span id="page-27-0"></span>**2.4 MODELADO DINÁMICO Y DISEÑO DE CONTROL DE SISTEMA SOLAR FOTOVOLTAICO AVANZADO. APLICACIONES DE GENERACIÓN DISTRIBUIDA.**

Este trabajo planteado por Molina M., Juanicó L. (2010), presenta un nuevo acondicionamiento de alto rendimiento de potencia (PCS) de un sistema fotovoltaico trifásico conectado a la red y su esquema de control para aplicaciones de sistemas de generación distribuida (DG). El PCS propuesto utiliza una energía de dos etapas, una de ellas es el sistema de conversión compuesta por un impulso DC / DC y la otra es un inversor de fuente de tensión de tres niveles (VSI) que cumple con todos los requerimientos establecidos.

La matriz fotovoltaica es el modelo propuesto, la cual usa ecuaciones teóricas y empíricas juntas con los datos suministrados por el fabricante de paneles fotovoltaicos, estos datos son primordialmente energía de radiación solar y temperatura de la celda entre otras<br>variables, para obtener así con precisión la curva característica. Además, basado en el método variables, para obtener así con precisión la curva característica. Además, basado en el método del promedio de espacio de estado del nuevo sistema de tres niveles, se plantea un esquema de control, que comprende un control de corriente, capaz de intercambiar simultáneamente e independientemente tanto activos como reactivos con el sistema de distribución.

Dado que el modelo detallado de la propuesta de la DG basada en fuentes de energía renovable contiene muchos estados y bloques no lineales tales como interruptores de la electrónica de potencia, la discrepancia del sistema eléctrico con paso fijo es necesaria para reducir el cálculo y, por lo tanto, perfeccionar el rendimiento de la simulación con precisión a los algoritmos de integración de paso variable continuos.

La transformación trifásica de energía fotovoltaica a la red del sistema se implementa básicamente con el puente de tres niveles. El VSI de tres niveles trifásico hace uso de tres brazos de los transistores bipolares de puerta aislada (IGBT). De la misma manera, el convertidor DC / DC implementado a través del mismo puente de tres niveles, pero sólo un brazo de IGBT. Desde la conmutación de cuatro dispositivos de cada brazo, sólo se activa un dispositivo para

realizando la función de cortar mientras que los otros tres se mantienen apagados todo el tiempo, Molina M., Juanicó L. (2010).

Una de las diferencias de esta investigación con el trabajo actual de investigación, es que esta se implementó para generación distribuida y esto quiere decir que es para consumo de carga cercana a la generación de los sistemas fotovoltaicos, en cambio la red que se está analizando en la investigación actual es un sistema de red de potencia de tres barras. También el sistema de DG no alcanza a generar una potencia mayor a 10KW, para el caso presente se genera 40MW.

### <span id="page-28-0"></span>**2.5 MODELADO Y MEDICIONES DE CAMPO DE UNIDADES FOTOVOLTAICA CONECTADAS A LA RED DE BAJA TENSIÓN. ESTUDIO DE ESCENARIOS DE PENETRACIÓN.**

Papaioannou L., Minas A., Demoulias C., Labridis D., Dkopoulos P. (2011), presentaron bajo, el cual se centra en investigar el impacto de la penetración de las unidades este trabajo, el cual se centra en investigar el impacto de la penetración de las unidades fotovoltaicas en la red de baja tensión (LV). Para esto se desarrolló un modelo para el cálculo de los flujos de carga, armónicos y los voltajes en los alimentadores. Un panel fotovoltaico (PV) es modelado como una irradiancia generadora de corriente accionado, incorporando punto de potencia máxima (MPP), está conectada a la red a través de un inversor fotovoltaico.

Uno de los impactos fotovoltaicos que se estudió en este artículo fue la distorsión armónica menor; la cual es estudiada en conjunto de la impedancia de red y distorsión de fondo. Por otra parte, la corriente la distorsión armónica que obedece a los mecanismos de control y los filtros del sistema fotovoltaico, esta puede ocasionalmente superan los límites. Muchas investigaciones se centran en los mecanismos de inversor de los paneles solares y subsistemas. Además, se debe tener en cuenta la ubicación de los sistemas fotovoltaicos que también influye.

Algunos de los problemas más comunes son la calidad de alimentación, en la cual se influyen los mecanismos utilizados para la conversión fotovoltaica y los principios en el que

este opera. En esta investigación se expone un modelo del rendimiento y funcionamiento de un sistema fotovoltaico incorporado a la red de distribución y los puntos más relevantes son:

• El comportamiento del panel fotovoltaico.

• El modelo eléctrico equivalente de la celda fotovoltaica.

•El proceso de seguimiento MPP para la generación de potencia en condiciones especificadas de irradiancia.

• Los mecanismos de conversión del inversor, incluyendo un DC-DC y un convertidor DC-AC para la versión final inyección de energía a la red;

• Los sistemas de control apropiados para la garantía de la calidad de la energía. También se calculan las tensiones y distorsión armónica bajo diversas condiciones de irradiancia, la demanda de carga y la configuración de la red.

Los niveles de penetración se especifican como la relación de la potencia fotovoltaica total instalada con la potencia nominal del alimentador transformador, esto se realiza con el fin de examinar la penetración fotovoltaica, así como la ubicación del PV en el perfil de tensión y armónico en baja tensión. armónico en baja tensión.

El modelo formulado se desarrolló de acuerdo con las características de PV paneles e inversores. Se planteó un algoritmo de seguimiento MPP, basado en las funciones matemáticas y las curvas características de paneles fotovoltaicos y se inserta en el modelo. Además, el voltaje y comportamiento armónico del sistema fotovoltaico se validaron con los resultados publicados en otras investigaciones. La inclusión una pequeña penetración de PV pueden causar violaciones de los límites de tensión hasta de un 18%, especialmente en los nodos distantes del transformador. Los armónicos también se estudiaron, pero no se detectó ninguna violación de los límites armónicos.

Por ende, a medida que aumenta la concentración de unidades fotovoltaicas en la red LV, los problemas serán inevitables como las fluctuaciones de voltaje grandes debido a la irradiación por cambios bruscos, la regulación de los sistemas de protección con respecto al flujo de potencia, entre otros aspectos. Los inversores fotovoltaicos están calibrados para desconectar el voltaje en el punto común de conexión excede 1,1% (es decir, 253 V). Así, un

compromiso de la ampliación del PV debe realizarse teniendo en cuenta los parámetros, como el nivel de penetración, la topología de red y los perfiles de carga. Este modelo desarrollado en nuestro trabajo es una herramienta útil para la investigación con respecto a los niveles de tensión y distorsión armónica. Incorpora las propiedades de los sistemas fotovoltaicos de diversos tamaños y proporciona una simulación precisa y segura del comportamiento de las unidades fotovoltaicas bajo diferentes la capacidad instalada, la irradiancia y la temperatura.

Para el caso, de la investigación actual no se realiza ningún estudio de armónicos, lo cual sería interesante este estudio, ya que este influye mucho en los diversos problemas que se pueden presentar en la generación de energía eléctrica, y más en las cargas trifásicas de los sistemas de potencia. También cabe destacar que se está analizando es una red en alta tensión. Pero como esto no es un punto de interés para esta investigación se asume que no se produce este tipo de distorsión en el sistema analizado.

Los artículos anteriores son estudios realizados en años anteriores, los cuales influyeron<br>en el trabajo actual de esta investigación, ya que dejan claro muchos conceptos que no mucho en el trabajo actual de esta investigación, ya que dejan claro muchos conceptos que no forman parte de los objetivos de este trabajo pero que son necesario saberlos, para así tener claro las áreas en las cuales se han estudiado los sistemas fotovoltaicos. Además, con esto se tiene certeza que el estudio actual forma parte del aporte científico en esta importante área de generación de energía eléctrica.

### CAPÍTULO III

### <span id="page-31-0"></span>FUNDAMENTOS TEÓRICOS

En este capítulo se expone todos los fundamentos teóricos necesarios para la comprensión y entendimiento para la elaboración de este trabajo de grado. En este se mostrará los conceptos relacionados a la energía solar fotovoltaicas, principio de funcionamiento de los paneles fotovoltaicos, el modelo de un generador sincrónico, asimismo se exponen conceptos básicos para la aplicación del método trapezoidal, también una breve introducción a el lenguaje básicos para la aplicación del método trapezoidal, también una breve introducció<br>Python® y algunas de sus herramientas.

#### <span id="page-31-1"></span>**3.1 ENERGÍA SOLAR**

La energía solar se obtiene por medio del calor y los rayos de luz que emite constantemente el sol, los diferentes tipos de energía solar se presentan en la figura 3.1. El sol representa la más grande fuente de energía que existe en el planeta, por ende, se considera que las energías renovables son de origen solar, sin embargo, este concepto solo suele utilizarse para referirse a las técnicas que utilizan la forma directa la radiación solar. La cantidad de energía emitida por el sol llega a la tierra en forma de radiación. Esta energía es transmitida por medio de ondas electromagnéticas, las cuales se encuentras en los rayos solares, estas se presentan en la tierra de forma continua y permanentes, esta radiación la podemos percibir en forma de luz y calor.

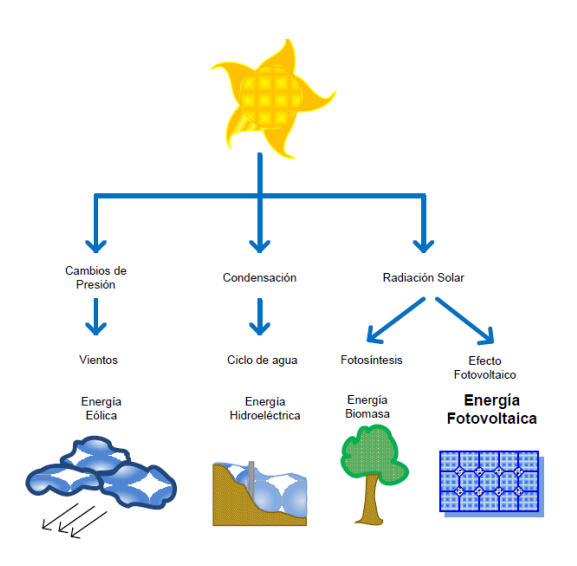

**Figura N° 3.1 Tipos de energia solar.**

<span id="page-32-0"></span>La radiación tiene una eficacia que depende del instante del día, las condiciones atmosféricas y climáticas, también es muy importante la ubicación terrestre q se tenga para su captación. Esta llega a la tierra de dos diferentes formas: radiación directa y radiación difusa<br>Simec SRL (2011). Simec SRL  $(20\overline{11})$ .

- Radiación Directa: esta radiación llega a la tierra directamente del Sol, sin reflexiones o refracciones en su recorrido. Esta se caracteriza por producir sombras bien definidas de los objetos que se le interpone a su paso.
- Radiación Difusa: esta radiación es igual emitida por el Sol, pero sufre diferentes desviaciones en su recorrido desde que ingresa a la atmosfera. Estas reflexiones ocurren por las partículas de polvo atmosférico, edificios, montañas y demás obstáculos q se impone en el paso de estos rayos solares

La energía solar se puede dividir en varios tipos esto depende de las tecnologías que se implementen para aprovecharlas, estos tipos se presentan a continuación con una breve descripción según Tejada D., A., Motoche R.L. (2012) y Simec SRL (2011):

- Energía solar pasiva: esta se beneficia del calor del sol sin ningún tipo de mecanismo.
- Energía solar térmica: esta aprovecha la energía calorífica del sol para aumentar la temperatura de algún fluido líquido. Los aparatos utilizados para el mayor beneficio de esta se denominan colectores solares.
- La energía solar fotovoltaica: que se encarga de transformar directamente la radiación del sol en electricidad gracias al efecto fotovoltaico.
- Energía solar termoeléctrica: esta aprovecha el calor del sol para producir electricidad. Esto puede suceder de la siguiente manera, se calienta un fluido a altas temperaturas hasta q este se convierte en vapor, y este vapor es utilizado para mover unas aspas de generador.
- Energía solar hibrida: esta implementa la energía del sol y además otro tipo de energía.
- Energía eólico solar: esta utiliza el aire calentado por el sol, para así poder mover unos generadores.

www.bdigital.ula.ve

#### <span id="page-33-0"></span>**3.2 ENERGÍA SOLAR FOTOVOLTAICA**

El efecto fotovoltaico consiste en la conversión de la luz solar en electricidad. Según la teoría corpuscular la luz está compuesta por un torrente de partículas denominadas fotones, dichas partículas son las que transportan todas las formas de radiaciones electromagnéticas emitidas por el sol, es decir diversas energías correspondientes a diversas longitudes de ondas del espectro solar, Gascó G., M. (2013). Cuando dichos fotones chocan sobre la superficie de una celda fotovoltaica que está compuesta por materiales semiconductores se liberan electrones al incidir un fotón en el material semiconductor y ser absorbido, provocando la corriente eléctrica al generar un campo eléctrico que se deriva en la circulación de electrones al cerrar el circuito a través de una carga, Tejada D., A., Motoche R.L. (2012).

Esta implementación se basa en sistemas que están integrados por los paneles solares encargados de la captación de energía y un conjunto de dispositivos cuya función es convertir la energía solar en energía eléctrica, acondicionando esta última a los requerimientos de una aplicación determinada. La agrupación y potencia de estos paneles dependerá del uso que se le dé al panel, ya que se pueden tener paneles para uso residencial o paneles para redes de distribución, Tejada D., A., Motoche R.L. (2012). Por lo que esta se puede clasificar en:

- Instalaciones conectadas a la red eléctrica.
- Instalaciones aisladas de la red eléctrica.

#### <span id="page-34-0"></span>**3.2.1 Instalaciones conectadas a la red eléctrica**

Esta aplicación se fundamenta en generar electricidad mediante paneles solares fotovoltaicos e inyectarla directamente a la red de distribución eléctrica figura 3.2, posteriormente se expondrá más detalle acerca de este sistema de conexión en una sección 3.4. Según la instalación a la red se pueden encontrar dos casos: e inyectarla directamente a la red de distribución eléctric

• Centrales fotovoltaicas

En este sistema se conectan varios paneles solares para que la energía generada se entregue directamente a la red eléctrica, como en cualquier otra central convencional de generación eléctrica.

Sistemas fotovoltaicos en edificios o industrias

Este sistema se basa en que una parte de la energía generada se invierte en el mismo autoconsumo del edificio, mientras que la energía excedente se entrega a la red eléctrica. También es posible entregar toda la energía a la red; el usuario recibirá entonces la energía eléctrica de la red, de la misma manera que cualquier otro abonado al suministro.

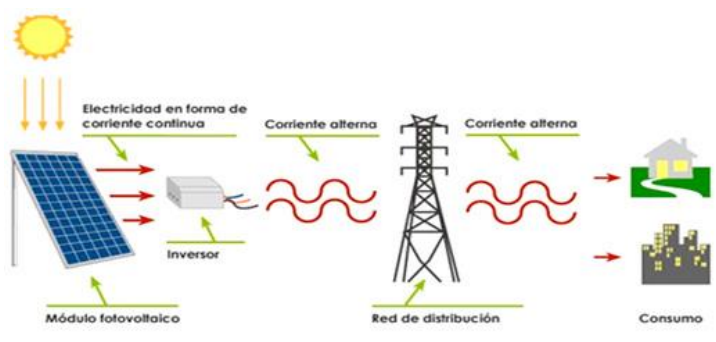

**Figura N° 3.2 Sistema conectado a la red.**

#### <span id="page-35-1"></span><span id="page-35-0"></span>**3.2.2 Instalación aislada de la red eléctrica**

Los sistemas aislados usan principalmente la captación de energía solar mediante paneles solares fotovoltaicos y la almacenan en baterías, dicha energía es consumida en el propio centro de generación para cubrir la demanda figura 3.3. Existen varias aplicaciones para este caso tales como:

- · La electrificación de viviendas alejadas de la red eléctrica convencional, básicamente sectores rurales a donde no puede llegar el sistema eléctrico.
- Servicio y alumbrado público, iluminación pública mediante farolas autónomas de parques, calles, paradas de autobuses entre otros lugares. Con este tipo de aplicación se alimentación fotovoltaica se evita la realización de canalizaciones, necesidad de conexiones a la red de distribución entre otros inconvenientes que esto puede acusar.

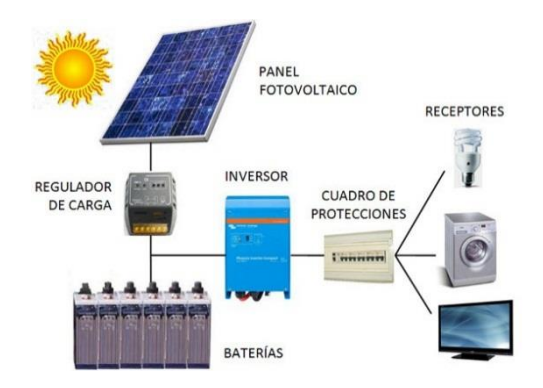

<span id="page-35-2"></span>**Figura N° 3.3 Sistema aislado a la red.**
#### **3.3 PANEL FOTOVOLTAICO**

El panel fotovoltaico es un equipo capaz de convertir la energía contenida en los fotones de luz en corriente eléctrica, Tejada D., A., Motoche R.L. (2012). Dichos fotones provienen de la radiación solar, que, al impactar con la superficie del panel, son absorbidos por materiales semiconductores como el Silicio, Arseniuro o el Galio. Los electrones son golpeados por dichos fotones, y esto produce que los electrones se liberen de los átomos a los que estaban originalmente confinados. Por los que comienza a circular a través del material y producir electricidad, Cervantes M. D., Muñoz M. O., (2010).

Los tipos de paneles solares fotovoltaicos vienen dados por la tecnología de fabricación de las celdas, Mendoza G., A. (2015). Seguidamente, y de forma breve, se indica los tres tipos fundamentales y sus características:

• Paneles Solares Fotovoltaicos Monocristalinos Nella Ve

Se obtiene del silicio puro fundido y dopado con boro. Numerosas fases de cristalización, para formar el monocristal. Son típicos los azules homogéneos y la conexión de las celdas individuales entre sí. El rendimiento en laboratorio: 24% y el rendimiento directo: 15-18%.

• Paneles Solares Fotovoltaicos Policristalinos

Se obtiene del silicio puro fundido y dopado con boro, pero a diferencia del monocristalino se reducen las fases de cristalización. Por lo tanto, es más económica su fabricación. La superficie está estructurada en cristales, y a simple vista se distinguen distintos tonos azules. El rendimiento para estos en el laboratorio es de 19-20% y el rendimiento directo es de 12-14%.

#### • Paneles Solares Fotovoltaicos Amorfos

Estos son fabricados mediante la colocación de una fina capa de silicio amorfo (no cristalino), sobre una superficie como vidrio o plástico. Es el módulo más económico en su fabricación. Posee un color homogéneo, pero no existe conexión visible entre las celdas. El rendimiento en laboratorio es de 16% y rendimiento directo es menor al 10%.

Como se puede observar, el panel solar monocristalino es el más eficiente, ya que con él se obtienen rendimientos mayores. Sin embargo, actualmente podemos indicar, que las dos tecnologías se equiparan en prestaciones, ya que, en el funcionamiento real, ante un aumento de temperatura, los policristalinos se comportan mejor que los monocristalinos, debido al coeficiente térmico y al color de los cristales al ser más claros, Mendoza G., A. (2015).

Cabe destacar, que a estos rendimientos debe agregarle las perdidas en el cableado y sobre todo la eficiencia del sistema inversor, que actualmente alcanza valores superiores al 95%, esto va a depender de acuerdo al sistema para el cual se implemente los paneles solares, ya sea<br>instalaciones conectadas o aisladas a la red eléctrica. instalaciones conectadas o aisladas a la red eléctrica.

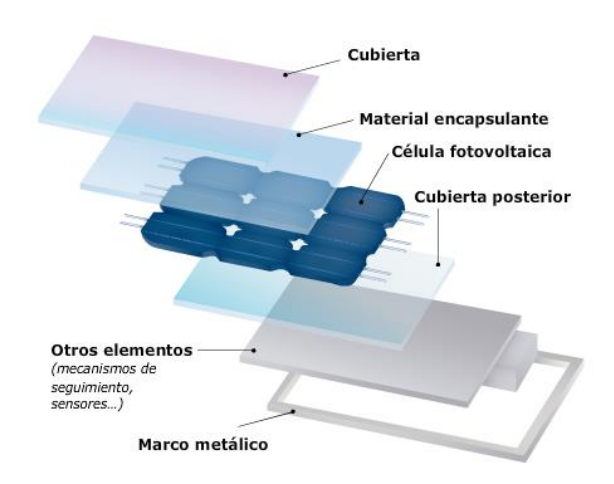

**Figura N° 3.4 Estructura de un panel solar fotovoltaico**

#### **3.3.1 Celda ideal fotovoltaica**

Actualmente, las celdas de silicio cristalino son un diseño especial del diodo Schottky, de forma que se estudian mediante la teoría de los diodos de unión, llamados así por el campo eléctrico que crea la diferencia de potencial existente entre los terminales de las celdas. Al mismo tiempo, como en todos los diodos, también existirán unas recombinaciones internas inducidas, que aumentarán con el nivel de tensión y cuyo principal efecto será reducir el número de portadores que pueden ceder energía, o lo que es lo mismo, disminuye la corriente efectiva I que puede suministrar la celda, Ramos S., B. (2014). Por tanto,

$$
I = I_L - I_D \tag{3.1}
$$

Donde  $I_L$  es la corriente total generada por los fotones, denominada fotocorriente, e  $I_D$  la corriente interna de pérdidas del diodo equivalente. Así pues, el circuito equivalente de nuestra celda fotovoltaica ideal será el siguiente:

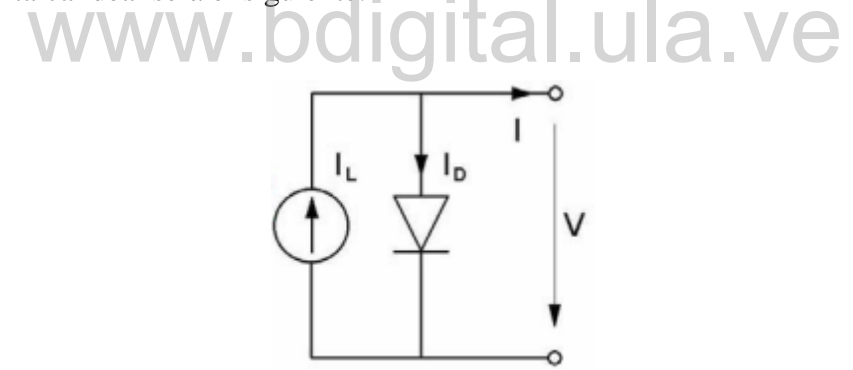

**Figura N° 3.5 Circuito equivalente de una celda solar ideal.**

Respecto a la corriente de perdidas  $I<sub>D</sub>$ , también conocida como la corriente de oscuridad del diodo, esta se puede expresar mediante la siguiente ecuación:

$$
I_D = I_O \cdot (e^{\left(\frac{qV}{n.k.T}\right)} - 1) \tag{3.2}
$$

Donde:

- $I_0$ : Es la corriente inversa de saturación.
- q : La carga del electrón (1.6 \*  $10^{-19}C$ ).
- $k$ : La constante de Boltzmann (1.381 \* 10<sup>-23</sup> *J*/*K*).
- : La temperatura de la celda en kelvin.
- : El factor de idealidad del diodo.

Realizando un cortocircuito ( $V = 0$ ), se tiene que  $I<sub>D</sub> = 0$ , por lo tanto, la corriente de cortocircuito será:

$$
I_{SC} = I_L \tag{3.3}
$$

Asimismo, se define la tensión térmica como:

$$
V_{th} = \frac{k \cdot T}{q} \tag{3.4}
$$

De esta manera, se obtiene la siguiente expresión: 
$$
I = I_{SC} + I_0 - I_0 * e^{\left(\frac{V}{n V_{th}}\right)}
$$
 (3.5)

Para la cual su representación gráfica es la siguiente curva:

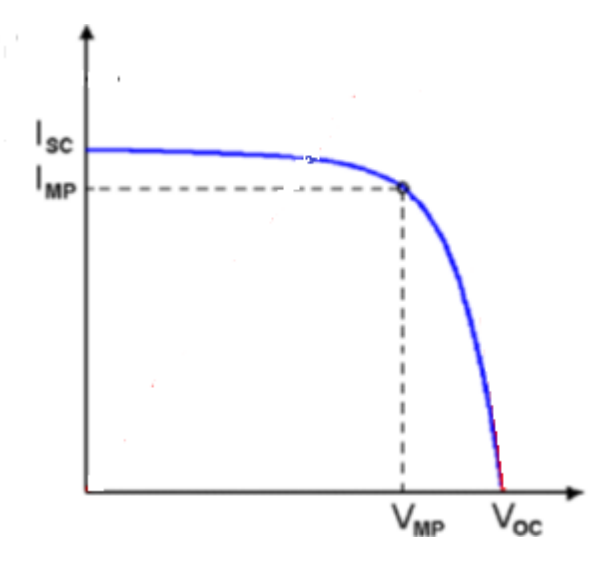

**Figura N° 3.6 Curva característica I-V de un panel solar.**

Entonces  $e^{(\frac{V}{n.V_s})}$  $\frac{V}{n.V_{th}} = \frac{I_0 - I_{SC} - I_0}{I}$  $\frac{r_{SC}-r}{r_{O}}$ ; aplicamos logaritmos a ambos lados de la expresión para poder así despejar  $V$ , tenemos la relación entre las salidas  $V \in I$ , por lo que la expresión despajada queda de la siguiente manera:

$$
V = n * V_{th} * Ln(\frac{I_0 + I_{SC} - I}{I_0})
$$
\n(3.6)

Haciendo  $I = 0$  en la ecuación anterior, se obtiene la tensión de circuito abierto, y como  $I_0$  es mucho menor que  $I_{SC}$  esta queda como se presenta a continuación:

$$
V_{OC} = n * V_{th} * Ln(\frac{I_{SC}}{I_0})
$$
\n(3.7)

Por otra parte,  $I_0$  puede evaluarse mediante:

$$
WWW. \bigcirc^{I_0(T)} \bigcirc^{C*} T^{3} * e^{\frac{C^{Vgo}}{n*Vth}} \bigcirc^{C*} H \qquad (3.8)
$$

Donde  $Vg0$  es la barrera de potencial, con un valor de 1.21V para el silicio cristalino, mientras que  $C$  es una constante que se puede determinar mediante las dos ecuaciones anteriores (3.7 y 3.8), aplicando las llamadas condiciones estándar STC ( $Tcel = 25^{\circ}C =$ 298K, irradiacia  $G = 1000W/m^2$ :

$$
C = I_{SC} * T^{-3} * e^{(\frac{Vgo - V_{OC}}{n + V_{th}})}
$$
(3.9)

Por lo que, para cada tensión existe su correspondiente corriente, al multiplicar ambas variables obtendremos la potencia  $P$ . Con el fin de optimizar el proceso, buscaremos siempre trabajar en el punto de máxima potencia, por lo que habrá que derivar su expresión e igualar a 0. Así pues:

$$
\frac{\partial P}{\partial V} = I + V \frac{\partial I}{\partial V} = 0; \frac{\partial I}{\partial V} [Vmp] = -\frac{Imp}{Vmp}
$$
(3.10)

$$
I_0 * e^{\left(\frac{Vmp}{n*V_{th}}\right)} * \frac{1}{n*V_{th}} = \frac{Imp}{Vmp}
$$
 (3.11)

Despejando Imp y volviendo a utilizar la ecuación 3.10 en la forma

$$
\frac{Imp - I_{sc}}{I_0} = 1 - e^{\left(\frac{Vmp}{nv_{th}}\right)}\tag{3.12}
$$

Se llega finalmente a la siguiente expresión:

$$
Imp = \frac{Vmp(I_{SC}+I_O)}{Vmp+n*V_{th}}
$$
\n(3.13)

Por otro lado, es conveniente definir el factor de forma  $FF$ , ya que aporta información Por otro lado, es conveniente definir el factor de forma  $FF$ , ya que aporta información cuantitativa sobre la parte de la curva  $I - V$ , donde se encuentra el punto de máxima potencia, si en esa zona la curva es muy abierta, su valor será bajo; y si es cerrada, alto.

De esta manera, es un indicador de la calidad y del rendimiento de las celdas de silicio,  $y$  suele estar comprendido entre 0.7  $y$  0.8:

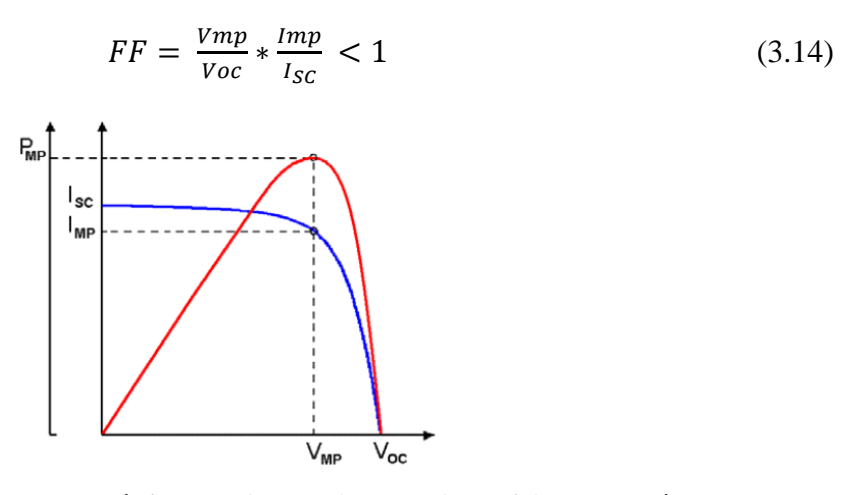

**Figura N° 3.7 Curva característica I-V (en azul) y P-V (en rojo) de una célula solar.**

Existen algunas variaciones que se deben tomar en cuenta, como lo es las variaciones debido a la irradiancia y la temperatura.

#### • Variaciones debido a la irradiancia

Se ha confirmado que, para valores normales de irradiancia, o sea, entre 150 y 1050  $W/m^2$ , existe una relación prácticamente lineal entre la corriente de cortocircuito  $\textit{Isc}$  y la irradiancia  $\textit{G}$ , Acciona S.A (1931) y Ramos S., B. (2014):

$$
I_{SC} = C_G * G \tag{3.15}
$$

Haciendo referencia a la tensión de circuito abierto, ésta apenas varía con la irradiancia, ya que su relación es logarítmica, como se vio en la ecuación 3.7 y que, combinada con la anterior, se tiene la siguiente:

$$
\mathbf{WWW} \quad \mathbf{Voc} = n * V_{th} * Ln\left(\frac{c_{G} * G}{I_0}\right) \quad \text{(3.16)}
$$

Por ende, las variaciones de *Voc* a lo largo de un día no tienen mucha importancia, salvo la transición desde un valor nulo a otro no nulo, o viceversa, es decir, al amanecer, atardecer y con nubes muy negras.

En cuanto a la variación de  $Vmp$  e  $Imp$  con la irradiancia G, observando la ecuación 3.13, se deduce que ambas magnitudes también se ven afectadas:  $\lim_{n \to \infty}$  varía de una forma prácticamente lineal con  $G$ , aunque no exactamente igual que  $\textit{Isc}$ , mientras que  $\textit{Vmp}$  tampoco tiene la misma relación con  $G$  que Voc, pero sí está relacionada con el logaritmo de la irradiancia.

• Variaciones debido a la temperatura

La corriente de celda apenas cambia con la temperatura ya que, si la fotocorriente  $I_L$  aumenta con la temperatura al estrecharse la banda prohibida y facilitarse, por tanto, la absorción de

fotones, la corriente de pérdidas del diodo  $I<sub>D</sub>$  también se incrementa, debido a estos cambios, pero estas pueden compensarse.

En las celdas de silicio cristalino, la corriente de cortocircuito  $\delta$ sc no supera el 0.01% de variación por cada grado centígrado de aumento, esto es muy parecido a lo que le pasa a la corriente de máxima potencia  $Imp$ , Ramos S., B. (2014). Por lo que, este efecto se puede despreciar en la práctica.

Sin embargo, el efecto de la temperatura sobre las tensiones, puede verse influenciadas de forma directa, así como indirecta (mediante la corriente inversa de saturación  $I_0$ ). Cabe destacar que la tensión de vacío de una celda  $Voc$  se reduce unos  $2.3 mV$  por cada grado centígrado que se incrementa su temperatura, siendo muy similar dicho efecto para la tensión de máxima potencia  $Vmp$ , Ramos S., B. (2014).

# 3.3.2 Celda real fotovoltaica<sup>n</sup>, **bdigital**.ula.ve

Con el interés de aproximarnos a la realidad el comportamiento de los paneles solares reales, para el análisis de una celda solar real se debe tener en cuenta una serie de fenómenos no considerados hasta el momento, que afectan el comportamiento externo de la misma. Estos eventos se tienen en cuenta considerando la resistencia serie Rs y la resistencia en paralelo o shunt,  $Rp$   $o$   $Rsh$ . La primera proviene principalmente de las resistencias de contacto entre el semiconductor y los contactos metálicos, el resto de los conductores de conexión entre módulos y líneas de alimentación, para cada uno de los módulos hay que tener en cuenta el incremento de caída de tensión debido a la interconexión de celdas. La segunda es fundamentalmente debida a las pérdidas que ocurren entre los bordes de la celda, a pequeños cortocircuitos, la presencia de defectos cristalinos, la precipitación de impurezas en la zona de acoplamiento su influencia es mayor cuando la tensión es baja, ya que la corriente también lo será. Estas resistencias sólo podrán tomar valores que tengan sentido físico y que mantengan el error dentro de los límites establecidos, Ramos S., B. (2014) y Barrera P., M. (2009).

Por lo tanto, aplicando la ecuación 3.5 al circuito equivalente del modelo real de la figura 3.5, se obtiene la nueva ecuación general que define el comportamiento eléctrico de una sola célula, esta se presenta a continuación:

$$
I = I_L - I_o * \left[ e^{\left( \frac{V + I * R_S}{n V_{th}} \right)} - 1 \right] - \frac{V + I * R_S}{R_p}
$$
(3.17)

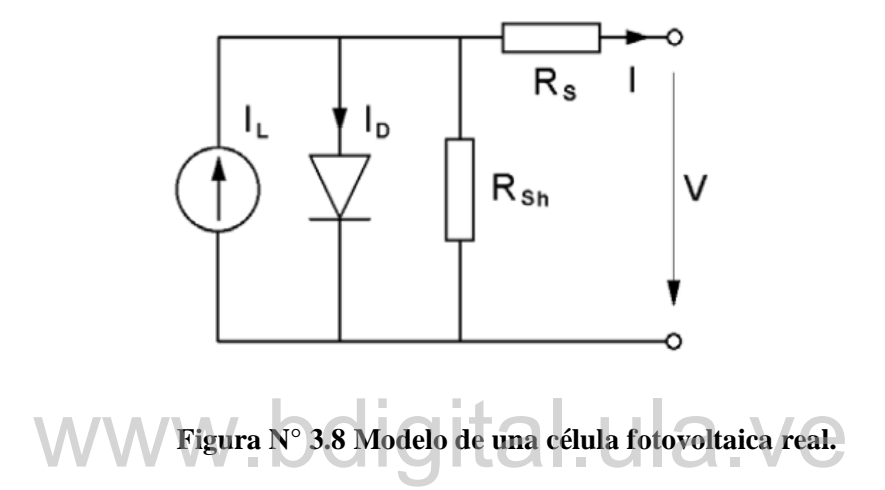

#### **3.4 SISTEMAS FOTOVOLTAICO CONECTADO A LA RED**

Este sistema tiene una función primordial que es la producción de energía eléctrica en condiciones adecuadas para poder ser inyectada en la red convencional. Como se muestra en la figura 3.2. Principalmente la estructura de este es un generador fotovoltaico, un inversor DC/AC y un conjunto de protecciones eléctricas.

#### **3.4.1 Inversor**

El equipo de acondicionamiento de la señal de potencia, es denominado inversor DC/AC, este efectúa la transformación de corriente continua a alterna, cumpliendo con

determinados requisitos de tensión eficaz, frecuencia, distorsión armónica de las ondas de tensión y corriente, eficiencia y rendimiento, seguridad eléctrica, entre otros factores necesarios (Perpiñán L., O., (2013)).

Los inversores tienen infinidad de aplicaciones, desde pequeñas fuentes de alimentación para teléfonos celulares, hasta aplicaciones industriales para instalaciones de alta potencia. Un inversor simple consta de una señal de control de un transistor, este es utilizado para interrumpir la corriente entrante y poder así producir una onda cuadrada. Al obtenerse esta onda cuadrada esta puede ser filtrada para suavizar su forma, de tal forma se hace más parecida a una onda sinusoidal y produciendo el voltaje de salida necesario. Para un inversor ideal las formas de onda de salida del voltaje deberían ser sinusoidales. Cabe destacar, que se debe tener en cuenta que los inversores de alta potencia, en lugar de transistores utilizaran un dispositivo de conmutación llamado transistor bipolar de puerta aislada (Sánchez R., O., (2014).).

# **3.4.2 Principio de funcionamiento.** www.bdigital.ula.ve

El principio de funcionamiento de un inversor suele estar estructurado por una serie de bloques q se presentan a continuación (Perpiñán L., O., (2013)):

- Filtro de entrada: disminuye el rizado que ocasiona la conmutación en la corriente de entrada.
- Convertidor DC/DC: se encarga de ajusta (eleva o reduce) la tensión de salida del generador a la tensión necesaria para el puente de conmutación. Puede realizar las funciones de búsqueda del punto de máxima potencia.
- Puente inversor: realiza el troceado de la señal continua para convertirla en alterna.
- Filtro de salida: elimina o disminuye los armónicos no deseados.

- Transformador: ajusta el valor de tensión de salida del puente al de la red y provee aislamiento galvánico entre la parte DC y AC.
- Control: realiza la supervisión de la entrada y salida del convertidor DC/DC y del puente inversor y entrega las consignas correspondientes para localizar y seguir el MPP del generador, y para obtener una señal sinusoidal con bajo contenido en armónicos en la salida del inversor.

### **3.4 MAQUINA SINCRÓNICA (COMO GENERADOR)**

Las maquinas sincrónicas son capaces de operar sólo a la velocidad sincrónica, esto es, la velocidad mecánica equivalente a la velocidad de rotación producido por las corrientes del estator. La máquina síncrona está compuesta básicamente de una parte activa fija que se conoce como inducido, armadura o estator y de una parte giratoria coaxial que se conoce como inductor o rotor. o rotor.

El generador síncrono es uno de los elementos más importantes dentro de los sistemas eléctricos de potencia. Se usan para convertir potencia mecánica en potencia eléctrica de corriente alterna. Normalmente, son trifásicos y consiste en un electroimán girando (rotor), generalmente conectadas en estrella por efecto de la rotación del rotor va a inducir tensión trifásica en el estator, Ramírez B., R. (1998). El estudio de su comportamiento tanto en condiciones de estado estable, como en condiciones dinámicas, es fundamental en las actividades de análisis, control y operación para sistemas de potencia. Los generadores son usados en las centrales para la generación de energía eléctrica (hidráulicas, térmicas o nucleares) en sistemas interconectados.

El espacio comprendido entre el rotor y el estator, es conocido como entrehierro. Su operación como alternador se realiza cuando se aplica un voltaje DC en el campo de excitación del rotor y a su vez éste es movido o desplazado por una fuente mecánica externa, que da lugar

a tener un campo magnético giratorio que atraviesa o corta los conductores del estator, induciéndose con esto un voltaje entre terminales del generador.

La razón por la que se llama generador síncrono es la igualdad entre la frecuencia eléctrica con la frecuencia angular, es decir, el generador girara a la velocidad del campo magnético, por lo que a esta igualdad de frecuencias se le denomina sincronismo. El principio de funcionamiento de un generador síncrono se basa en la ley de Faraday, esta se fundamenta en crear tensión inducida en el (estator), por tanto, se genera un campo magnético en el rotor o circuito de campo, esto se logra alimentando el rotor con una batería, este campo magnético inducirá una tensión en el devanado de armadura por lo que se tendrá una corriente alterna fluyendo a través de él.

Los generadores sincrónicos forman parte fundamental sobre la estabilidad de un sistema eléctrico de potencia, cuando ocurre cualquier falla o perturbación, ya que, si la separación angular entre generadores síncronos permanece acotada, entonces el sistema mantiene el sincronismo. En caso contrario pierde el sincronismo, lo cual suele hacerse evidente transcurridos 2 o 3 segundos desde la perturbación. transcurridos 2 o 3 segundos desde la perturbación.

La estabilidad transitoria es la capacidad del sistema eléctrico para mantener el sincronismo cuando es sometido a una perturbación fuerte, por ejemplo, a una falta en la red de transporte, a una pérdida de generación o la pérdida de una cantidad importante de carga. El sistema eléctrico responde a una perturbación de estas características mediante grandes variaciones de los ángulos de los generadores síncronos y grandes oscilaciones de los flujos de potencia, de las tensiones y de otras variables del sistema, Ledesma P. (2008).

La estabilidad es una propiedad de un sistema en un punto de funcionamiento dado sometido a una perturbación determinada. La misma red eléctrica sometida a la misma perturbación puede ser estable en un punto de funcionamiento e inestable en otro. En consecuencia, los estudios de estabilidad suelen precisar el análisis de un número de casos elevado, para así poder abarcar las distintas perturbaciones de interés y los principales puntos de funcionamiento del sistema, Ledesma P. (2008).

El estudio actual que se está haciendo en esta investigación se requiere de las ecuaciones electromecánicas para un modelo clásico de la máquina para estudios de estabilidad transitoria.

Una de estas ecuaciones es la de oscilación electromecánica que se presenta a continuación, Sosa R., M., Chaparro V., E. (2000):

$$
\frac{d\omega}{dt} = \frac{\omega R}{2*H} * [Pm - Pe - D(\omega - \omega R)] \tag{3.18}
$$

Dónde:

: Velocidad angular del campo magnético rotativo, en radianes eléctricos por segundo. Pm: Potencia mecánica proveída por la turbina, hidráulica o térmica, medida en pu. Pe: Potencia eléctrica obtenida en las terminales de la maquina síncrona, medida en pu. D: Constante de amortiguamiento, medida en pu.  $\omega R$ : Velocidad angular nominal, medida en radianes por segundo. H: Constante de inercia de la maquina síncrona, en  $MW \cdot s/MV A$ . de inercia de la maquina síncrona, en  $MW \cdot s/MVA$ .

La expresión que determina la posición angular del rotor está dada por la siguiente ecuación diferencial, Sosa R., M., Chaparro V., E. (2000):

$$
\frac{d\delta}{dt} = \omega - \omega R \tag{3.19}
$$

En las ecuaciones (3.18) y (3.19) la velocidad angular  $\omega$  y la posición angular  $\delta$  del rotor fueron expresadas en radianes por segundo y radianes respectivamente.

Estas son las ecuaciones que se utilizaran para el análisis computacional, que se mostrara en los próximos capítulos para el análisis de estabilidad transitoria de las maquinas sincrónicas que se encuentra en el sistema de potencia estudiado.

### **3.5 MÉTODO DEL TRAPECIO O REGLA DEL TRAPECIO**

La conocida Regla del Trapecio recibe este nombre por a la interpretación geométrica que le podemos dar a la fórmula. El polinomio de interpolación para una tabla que contiene los datos, es una línea recta. La integral corresponde al área bajo la línea recta en el intervalo, que es precisamente el área del trapecio que se forma como se muestra en la figura 3.9, Seminario V., R. (2015).

Es un método de integración, es decir, un método para calcular aproximadamente el valor de una integral definida. Esta regla se basa en aproximar el valor de la integral de  $f(x)$  por el de la función lineal, que pasa a través de los puntos a y b, Conesa J. (2011).

El método o regla de trapecio es una de las fórmulas cerradas de Newton-Cotes Seminario V., R. (2015), las cuales se basan en el reemplazo de una función complicada o datos tabulados con una función aproximada que sea fácil de integrar, Cruz C., M. (2004).

www.bdigital.ula.ve

$$
I = \int_{a}^{b} f(x)dx \cong \int_{a}^{b} f_{n}(x)dx
$$
 (3.20)

Donde  $f_n(x)$  es un polinomio de la forma de la fórmula:

$$
f(x) = a_0 + a_1 x + \dots + a_{n-1} x^{n-1} + a_n x^n
$$
\n(3.21)

Donde n es el orden del polinomio.

La regla trapezoidal es la primera de las fórmulas de integración de Newton-Cotes, en el que el polinomio utilizado es el de primer orden.

$$
I = \int_{a}^{b} f(x)dx \cong \int_{a}^{b} f_1(x)dx
$$
 (3.22)

En la figura 3.9 que se muestra a continuación, se presenta la aproximación de una integral como el área bajo una línea recta por medio de un polinomio de orden uno.

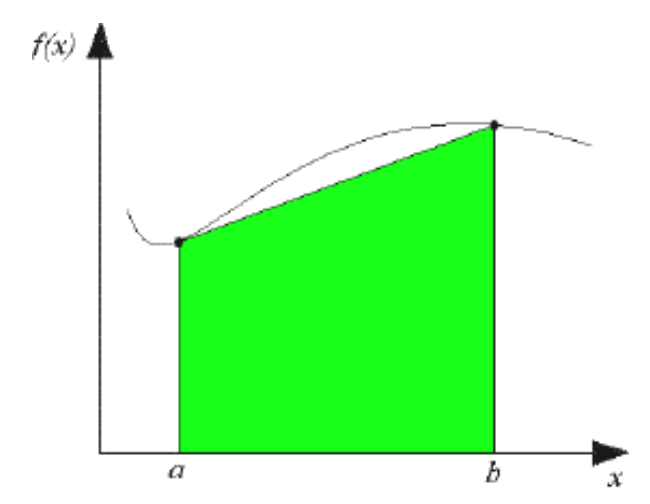

**Figura N°3. 9 Aproximación de una integral como el área bajo una línea recta.**

Seguidamente se presenta en la figura 3.10, la aproximación de una integral como el área<br>s líneas rectas, cada una de ellas representadas por un polinomio de orden uno. bajo tres líneas rectas, cada una de ellas representadas por un polinomio de orden uno.

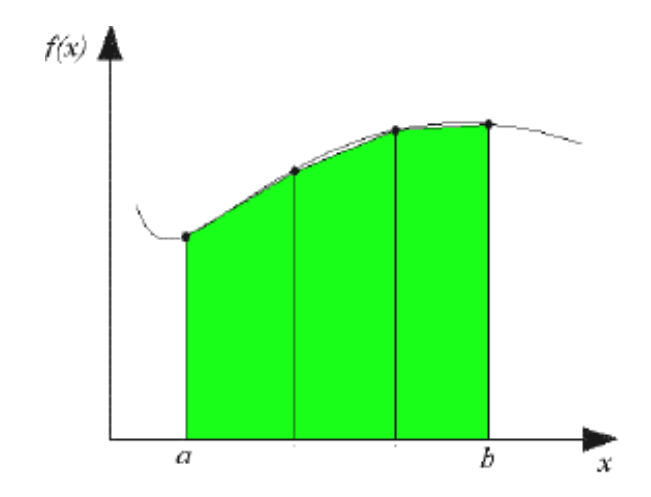

**Figura N°3.10 Aproximación de una integral como el área bajo tres líneas rectas.**

#### **3.5.1 Desarrollo de la regla trapezoidal**

La línea recta es representada mediante la siguiente función, Cruz C., M. (2004).

$$
f_1(x) = f(a) + \frac{f(b) - f(a)}{b - a}(x - a)
$$
\n(3.23)

El área bajo esta línea recta es la integral de  $f(x)$  entre los límites a y b:

$$
I = \int_{a}^{b} \left[ f(a) + \frac{f(b) - f(a)}{b - a} (x - a) \right] dx \tag{3.24}
$$

El resultado de la integración es: (ver desarrollo en Chapra-Canale)

$$
I = (b - a) \frac{f(a) + f(b)}{2} \tag{3.25}
$$

La ecuación anterior se le llama regla trapezoidal, por tener una figura de tipo trapezoidal<br>a (como se muestra en la figura 3.9). El área de un trapezoide es igual a la altura por el acostada, (como se muestra en la figura 3.9). El área de un trapezoide es igual a la altura por el promedio de la base. Para el caso de la regla trapezoidal de la ecuación mostrada  $(a = anche$  y  $b = altura$  promedio). Por lo que el área es igual a:

$$
I = a * b \tag{3.26}
$$

#### **3.5.2 Desarrollo múltiple para regla trapezoidal**

Para obtener una mayor precisión de la regla trapezoidal, de debe dividir el intervalo de integración en este caso  $[a, b]$  en n segmentos iguales y aplicar a cada uno de ellos la ecuación 3.23. Finalmente sumar los resultados para obtener el área total de integración, Cruz C., M. (2004). Cada segmento tiene un valor de:

$$
h = \frac{b-a}{n} \tag{3.27}
$$

Hay  $n + 1$  puntos iguales espaciados entre el intervalo de a y b, esto es  $x_0, x_1, x_2, ..., x_n$ . Si se designa a los extremos de estos puntos como  $x_0 = a$  y  $x_n = b$ . La integral se puede representar como se muestra a continuación:

$$
I = \int_{x_0}^{x_1} f(x)dx + \int_{x_1}^{x_2} f(x)dx + \dots + \int_{x_{n-1}}^{x_n} f(x)dx \qquad (3.28)
$$

Sustituyendo la regla trapezoidal ecuación (3.27) en cada integral de la ecuación (3.28)

$$
I = h \frac{f(x_0) + f(x_1)}{2} + h \frac{f(x_1) + f(x_2)}{2} + \dots + h \frac{f(x_{n-1}) + f(x_n)}{2}
$$
(3.29)

Agrupando términos se tiene la siguiente expresión.

$$
I = \frac{h}{2} [f(x_0) + 2 \sum_{i=1}^{n-1} f(x_i) + f(x_n)] \tag{3.30}
$$

Sustituyendo el valor de  $h$ , se tiene la ecuación de la regla trapezoidal de la aplicación<br>e en el formato general de la ecuación (3.30). múltiple en el formato general de la ecuación (3.30).

$$
I = \underbrace{(b-a)}_{\text{Ancho}} \underbrace{\frac{f(x_0) + 2 \sum_{i=1}^{n-1} f(x_i) + f(x_n)}{2n}}_{\text{Altura promedio}} \tag{3.31}
$$

Cuando se tenga la necesidad de utilizar la regla de los trapecios, se debe tener en cuenta que presenta un error de la aproximación, para un rango fijo, este varía de forma inversamente proporcional al cuadrado de n, siendo n el número de subintervalos igualmente espaciados utilizados, Conesa J. (2011).

## **3.6 MÉTODO NUMÉRICO: MÉTODO DE NEWTON RAPHSON**

El método de Newton conocido también como el método de Newton-Raphson o el método de Newton-Fourier es un algoritmo eficiente para encontrar aproximaciones de los ceros o raíces de una función real, [Rodríguez C.](file:///C:/Users/Alfredo/Desktop/Rodríguez%20C. ) (2012). También puede ser usado para encontrar el máximo o mínimo de una función, encontrando los ceros de su primera derivada. Se requiere que las funciones sean diferenciables, por tanto, continuas, para poder aplicar este método. Se debe partir de un valor inicial para la raíz:  $xi$ , este puede ser cualquier valor, el método convergirá a la raíz más cercana.

Si se extiende una tangente desde el punto  $(xi, f(xi))$ , el punto donde esta tangente cruza al eje x representa una aproximación mejorada de la raíz. La fórmula de Newton-Raphson se deduce a partir de la fórmula de la pendiente de una recta, Gómez F., M., (2017).

$$
Ww_m = \frac{f(x_2) - f(x_1)}{x_2 - x_1} = \frac{f(x_{i+1}) - f(x_i)}{x_{i+1} - x_i} = \frac{0 - f(x_i)}{x_{i+1} - x_i}
$$
(3.32)

$$
m(x_{i+1} - x_i) = -f(x_i)
$$
\n(3.33)

$$
x_{i+1} - x_i = \frac{f(x_i)}{m} \tag{3.34}
$$

$$
x_{i+1} = x_i - \frac{f(x_i)}{m} \tag{3.35}
$$

Se define la derivada de una función en un punto dado como la pendiente a la recta tangente de dicho punto, por los tanto:

$$
m = f'(x_i) \tag{3.36}
$$

Por lo que nos queda la siguiente expresión, Castellano L. (2010)

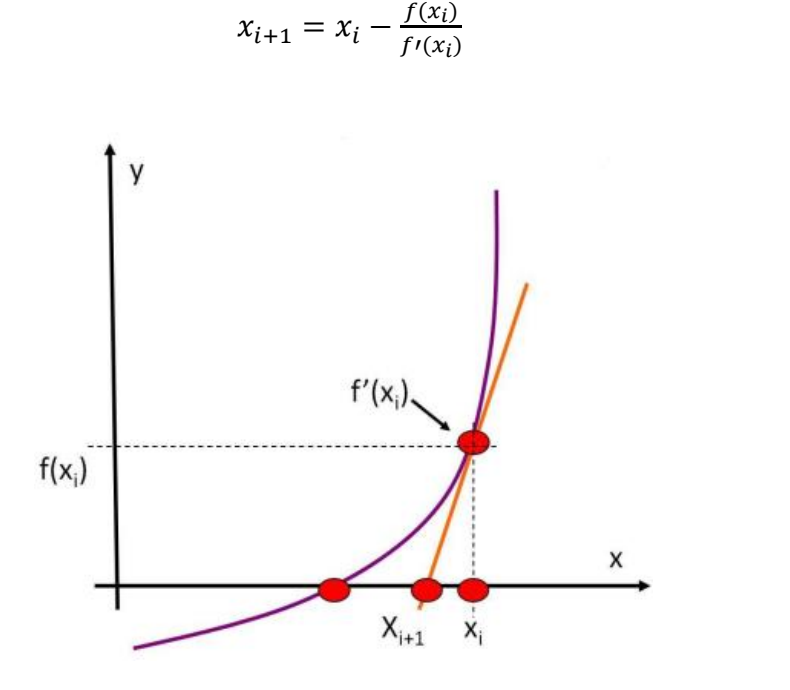

**Figura N° 3.11 Método de Newton-Raphson**

# www.bdigital.ula.ve

**3.7 PYTHON®**

Es un lenguaje de programación poderoso y extremadamente fácil de usar que en los últimos años se ha hecho muy popular. Este fue desarrollado por Guido van Rossum a finales de los ochentas para la enseñanza, desde entonces ha tenido mucha aceptación gracias a su sintaxis simple y la sensación general se deriva en gran parte del ABC, Downey A., Elkner J. and Meyers C. (2002). Este cuenta con una disposición de datos eficientes y de alto nivel. También presenta un enfoque simple pero efectivo a la programación orientada a objetos. La elegante sintaxis de Python y su tipado dinámico, junto con su naturaleza interpretada, hacen de éste un lenguaje ideal para scripting y desarrollo rápido de aplicaciones en diversas áreas y sobre la mayoría de las plataformas, Rossum G. (2009).

(3.37)

Sin embargo, Python también se creó para resolver problemas reales y presenta una variedad amplia de características de lenguajes de programación como C++, Java, Modula-3 y Scheme. Debido a esto, una de las características notables de Python es su atractivo para los desarrolladores profesionales de programación, ciencias, investigadores, artistas, y educadores, Downey A., Elkner J. and Meyers C. (2002).

El intérprete de Python y la amplia biblioteca estándar están a libre disposición en forma binaria y de código fuente para las principales plataformas desde el sitio web de Python*, http://www.python.org/,* y puede distribuirse libremente. El mismo sitio contiene también distribuciones y enlaces de muchos módulos libres de Python de terceros, programas y herramientas, y documentación adicional, Rossum G. (2009).

En la implementación de este lenguaje se requieren conocer diversos paquetes de librerías útiles como herramientas básicas para la ejecución de este, como lo es Numpy, Scipy y Matplotlip que se estarán describiendo en las subsecciones siguientes.

## **3.7.1 NumPy** www.bdigital.ula.ve

NumPy deriva de una biblioteca antigua llamada Numeric, que fue el primer objeto de matriz creado para Python. Es el paquete fundamental para la informática científica con Python. El objeto principal es la matriz multidimensional homogénea, la cual es una tabla de elementos (generalmente números), todos del mismo tipo, indexados por una tupla de enteros positivos. En NumPy las dimensiones se llaman ejes. La cantidad de ejes es rango, Numpy (2017).

Además de sus usos científicos obvios, NumPy también se puede usar como un contenedor multidimensional eficiente de datos genéricos. Se pueden definir tipos de datos arbitrarios. Esto permite a NumPy integrarse de manera rápida y sin problemas con una amplia variedad de bases de datos.

Es una biblioteca de Python que proporciona una variedad de rutinas para operaciones rápidas en arreglos, incluyendo matemática, lógica, manipulación de formas, clasificación, selección, transformada de Fourier, álgebra lineal básica, operaciones estadísticas básicas, simulación aleatoria y mucho más.

En el núcleo del paquete NumPy, está el objeto ndarray. Esto encapsula matrices ndimensionales de homogeneidad tipos de datos, con muchas operaciones que se realizan en código compilado para el rendimiento, Numpy (2017). Hay varias diferencias importantes entre las matrices NumPy y las secuencias estándar de Python:

• Las matrices NumPy tienen un tamaño fijo en la creación, a diferencia de las listas de Python (que pueden crecer dinámicamente). Cambiando el tamaño de una matriz y creará una nueva matriz y eliminará el original.

• Se requiere que los elementos en una matriz NumPy sean del mismo tipo de datos, y que tendrán el mismo tamaño en memoria.

• Matrices NumPy para facilitar operaciones avanzadas matemáticas y de otro tipo en ndes cantidades de datos. grandes cantidades de datos.

• Una gran cantidad creciente de paquetes científicos y matemáticos basados en Python están usando matrices NumPy.

#### **3.7.2 SciPy**

Es uno de los paquetes principales que componen la pila SciPy. Proporciona muchas rutinas numéricas eficientes y fáciles de usar, como rutinas para la integración y optimización numérica. SciPy es una colección de algoritmos matemáticos y funciones de conveniencia basadas en la extensión Numpy para Python, SciPy (2013). Agrega una potencia significativa a la sesión interactiva de Python al exponer al usuario a comandos y clases de alto nivel para la manipulación y visualización de datos. Con SciPy, una sesión interactiva de Python se convierte en un procesamiento de datos y el entorno de prototipado de sistemas que rivaliza con los sistemas como MATLAB, IDL, Octave, R-Lab y SciLab.

El poder adicional de usar SciPy dentro de Python, sin embargo, es que también está disponible un poderoso lenguaje de programación para usar en el desarrollo de programas sofisticados y aplicaciones especializadas. Aplicaciones científicas escritas en SciPy se benefician del desarrollo de módulos adicionales en numerosos nichos del panorama del software por parte de los desarrolladores alrededor del mundo, SciPy (2013). Todo, desde la programación paralela a la web y las subrutinas y clases de base de datos han sido puesto a disposición del programador de Python. Todo este poder está disponible además de las bibliotecas matemáticas en SciPy.

Una de las herramientas más importantes de este paquete utilizada para la implementación actual de esta investigación es la función fsolve, es una envoltura alrededor de los algoritmos hybrd e hybrj de MINPACK.

Las subrutinas hybrd-hybrj de MINPACK son usadas por su buena convergencia y velocidad de cálculo, estas son usadas como solución por defecto de programa. Sin embargo,<br>este puede cambiarse con los otros disponibles en las librerías de SciPy. este puede cambiarse con los otros disponibles en las librerías de SciPy.

MINPACK es una biblioteca FORTRAN90 que resuelve sistemas de ecuaciones no lineales o lleva a cabo la minimización de mínimos cuadrados del residual de un conjunto de ecuaciones lineales o no lineales.

#### **3.7.3 Matplotlib**

Es una biblioteca de trazado 2D de Python que produce figuras de calidad de publicación en una variedad de formatos impresos y entornos interactivos en todas las plataformas. Esta herramienta puede generar gráficos, histogramas, espectros de potencia, gráficos de barras, diagramas de errores, diagramas de dispersión, entre otros, con solo unas pocas líneas de código, Hunder J., Dale D., Firing E. (2017).

Cada función de diagrama en miniatura realiza algunos cambios en una figura: por ejemplo, crea una figura, crea un área de trazado en una figura, traza algunas líneas en un área de trazado, decora el trazado con etiquetas, entre otros. En matplotlib. pyplot varios estados se conservan a través de llamadas a funciones, de modo que realiza un seguimiento de cosas como la figura actual y el área de trazado, y las funciones de trazado se dirigen a los ejes actuales (tenga en cuenta que los "ejes" aquí y en la mayoría de los lugares en la documentación se refiere a la parte de los ejes de una figura y no al término matemático estricto para más de uno eje), Hunder J., Dale D., Firing E. (2017).

En este capítulo se detalló toda la parte teórica referente a la investigación actual, teniendo todos estos conceptos básicos expuestos anteriormente, queda claro que los paneles solares fotovoltaicos con una tecnología completa la cual es necesaria incluir al sistema de potencia. Y para este análisis, brevemente se presentará la implementación de estos y de otros sistemas de generación en un sistema de potencia de tres barras, en el cual se le incluirá una falla para estudiar el comportamiento, también se presentarán varios casos estudiados donde estos fueron incluidos ww.bdigital.ula.ve

## CAPITULO IV

## METODOLOGÍA Y CASOS DE ESTUDIO

En el presente capitulo se lleva a cabo toda la implementación de las ecuaciones de los paneles fotovoltaicos, también se aplica el método trapezoidal para la solución de la ecuación diferencial que caracteriza a los paneles solares fotovoltaicos, además este método matemático también se aplicara a las ecuaciones electromecánicas de los generadores sincrónicos. Asimismo, se describe a detalle los diversos casos de estudio para el análisis de esta Asimismo, se describe a detalle los diversos casos de estudio para el análisis de esta<br>investigación. Cabe destacar que en la elaboración de este trabajo no se está analizando ningún tipo de inversor o convertidor que transforme la energía eléctrica continua que producen los paneles fotovoltaicos a corriente alterna, se está asumiendo que este convertidor es ideal, el cual no produce ningún tipo de perdida, para esta investigación la corriente continua que se genera es la que se transmite directamente a el sistema de potencia que se estudiara a continuación.

## **4.1. APLICACIÓN DEL MÉTODO TRAPEZOIDAL PARA LA SOLUCIÓN DE LAS ECUACIONES DEL PANEL SOLAR FOTOVOLTAICO.**

Para el análisis matemático de los paneles solares fotovoltaicos se toman las ecuaciones diferenciales-algebraicas estudiadas por Ortiz R. E., y Peng F.Z (2005), ya que el estudio realizado por ellos, es una investigación completa acerca de los datos suministrados en la hoja

de datos. Además, se maneja diversos estudios eléctricos para la obtención de los parámetros y variables correspondientes para el análisis necesario de las ecuaciones de los paneles fotovoltaicos. Esta se presentó en los antecedentes de este trabajo, que es la ecuación 2.3.

El análisis matemático que se le aplica a la ecuación antes expuesta, es un método numérico, el cual es el método trapezoidal que se presenta descrito en la sección 3,5. Para ello, se utiliza una forma aproximada que es la siguiente:

$$
X_n - X_{n-1} - \frac{\Delta t}{2} [f(X_{n-1}) + f(X_n)] = 0
$$
\n(4.1)

Para este caso, la ecuación a la cual se le aplica esta aproximación es la ecuación 2.3 que es la ecuación diferencial de la corriente del panel fotovoltaico, que se presenta a continuación

$$
I_n - I_{n-1} - \frac{\Delta t}{2} [f(I_{n-1}) + f(I_n)] = 0
$$
\n(4.2)

Para obtener en primer momento la  $I_{n-1}$ , se iguala a cero la ecuación 2.3, de esta forma se obtiene la corriente en el momento inicial

$$
\frac{I_{n-1} - \alpha \cdot Imax \cdot \tau_i}{b \cdot (\gamma \cdot \alpha + 1 - \gamma) \cdot (V_{max} + \tau_v)} = 0 \tag{4.3}
$$

Al despejar  $I_{n-1}$ , nos queda de la siguiente manera

$$
I_{n-1} = \alpha * Imax * \tau_i \tag{4.4}
$$

Teniendo la ecuación del momento inicial, se comienzan a hacer las iteraciones necesarias para el resultado de esta ecuación característica del panel fotovoltaico.

## **4.2. APLICACIÓN DEL MÉTODO TRAPEZOIDAL PARA LA SOLUCIÓN DE LAS ECUACIONES DE LOS GENERADORES SINCRÓNICOS.**

Las ecuaciones a analizar de los generadores sincrónicos son las ecuaciones de oscilaciones electromecánicas presenten en la sección 3.4. De igual forma, se le aplicar el método trapezoidal para la solución de estas, para ellos se aplica la misma aproximación utilizada en la sección anterior, la ecuación 4.1 a las ecuaciones 3.18 y 3.19, velocidad de oscilación electromecánica y la posición angular del rotor, respectivamente.

$$
\omega_n - \omega_{n-1} - \frac{\Delta t}{2} [f(\omega_{n-1}) + f(\omega_n)] = 0 \tag{4.5}
$$

$$
\mathbf{W}\mathbf{W}\mathbf{W} = \delta_n - \delta_{n-1} - \frac{\Delta t}{2} [f(\delta_{n-1}) + f(\delta_n)] = 0 \tag{4.6}
$$

En primer momento, se igualan las ecuaciones 3.18 y 3.19 a cero, para así obtener el instante inicial, para así tener

$$
\omega = \omega R \tag{4.7}
$$

$$
Pm = Pe \tag{4.8}
$$

Obteniendo las ecuaciones del momento inicial para el caso del análisis de los generadores sincrónicos, se comienzan a hacer las iteraciones necesarias para el resultado final de estas ecuaciones.

### **4.3 DESCRIPCIÓN DEL SISTEMAS DE POTENCIA**

El sistema de potencia propuesto para esta investigación es el que se muestra en la figura 4.1, es un sistema de tres barras, de las cuales dos de ella son PV (barra 1 y 2) y una es una barra SLACK (barra 3). Además, se tienen dos cargas L2 y L3. La potencia base del sistema es (Sbase=100MVA) y el voltaje base es (Vbase= 115KV).

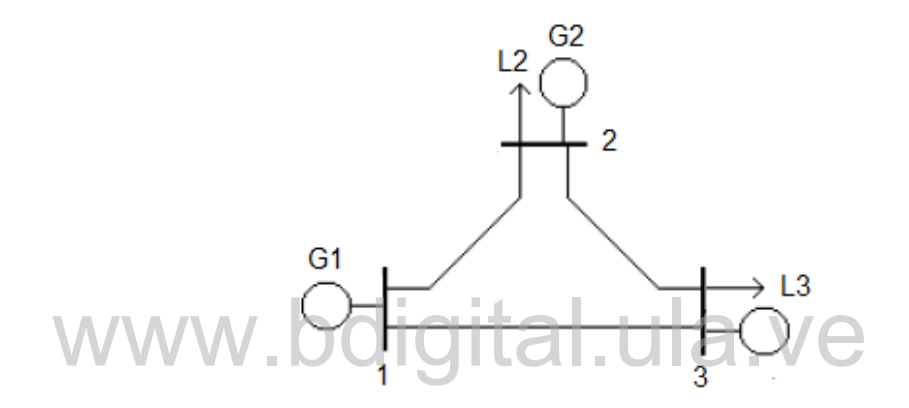

**Figura N°4.1. Diagrama del sistema de potencia**

## **4.4 ECUACIONES ALGEBRAICAS PARA LA SOLUCIÓN DEL SISTEMA DE POTENCIA**

Para este caso, se tiene un pequeño sistema de potencia de tan solo tres barras como se muestra en la figura 4.1 las barras 1 y las barras 2 son barras PV, por lo que se utilizaron las siguientes ecuaciones algebraicas para el desarrollo del flujo de carga de este sistema de potencia González F. (2006).

$$
I_k = V_k Y_{kk} + \sum_{\substack{j=1 \ j \neq k}}^n Y_{ij} V_j
$$
\n(4.9)

Donde  $k$  es un nodo que posee  $n$  barras conectadas y donde cada una de ellas posee una corriente orientas saliendo de la barra  $k$ , y la corriente única entrando a la barra puede ser escrita como la ecuación 4.9. La potencia inyectada en la barra  $k$  está dada por la siguiente expresión

$$
S_k = V_k I_k^* \tag{4.10}
$$

$$
S_k^* = V_k^* I_k \tag{4.11}
$$

$$
S_k^* = V_k^* \left[ V_k Y_{kk} + \sum_{\substack{j=1 \ j \neq k}}^n Y_{ij} V_j \right] = P_k - j Q_k \tag{4.12}
$$

Donde

$$
P_k = Re\left\{ V_k^* \left[ V_k Y_{kk} + \sum_{\substack{j=1 \ j \neq k}}^n Y_{ij} V_j \right] \right\}
$$
(4.13)

$$
WW^{\mathcal{Q}_k} = -Im \left\{ V_k^* \left[ V_k Y_{kk} + \sum_{j=1}^n Y_{ij} V_j \right] \right\} \right| \bigotimes \mathbf{V} \bigoplus \tag{4.14}
$$

Las ecuaciones de potencia en coordenadas polares pueden ser descritas por:

$$
S_k^* = V_k^* \sum_{\substack{j=1 \ j \neq k}}^n Y_{ij} V_j \tag{4.15}
$$

Suponiendo

$$
V_k = |V_k| \angle \delta_k
$$
  
\n
$$
V_j = |V_j| \angle \delta_j
$$
  
\n
$$
Y_{kk} = |Y_{kk}| \angle \theta_{kk}
$$
  
\n
$$
Y_{ij} = |Y_{ij}| \angle \theta_{ij}
$$

Para lo cual resulta la siguiente expresión

$$
P_k = \sum_{\substack{j=1 \ j \neq i}}^n |V_k| |V_j| |Y_{ij}| \cos(\theta_{ij} + \delta_j - \delta_k)
$$
\n(4.16)

$$
Q_k = \sum_{\substack{j=1 \ j \neq i}}^n |V_k| |V_j| |Y_{ij}| \operatorname{sen}(\theta_{ij} + \delta_j - \delta_k)
$$
\n(4.17)

Con estas ecuaciones descritas se puede utilizar cualquier método numérico para la solución de estas, pero para este caso se implementó el método numérico que se describe en la sección 3.6 para la solución de este sistema.

## **4.5 DIAGRAMA DE FLUJO DE LA SOLUCIÓN DE LAS ECUACIONES DIFERENCIALES-ALGEBRAICAS DE LOS PANELES FOTOVOLTAICOS CONECTADOS A UN SISTEMA DE POTENCIA.**

En la figura 4.1 se muestra el diagrama de flujo de la programación utilizada para las simulaciones en el cual varía con referencia a la falla. El programa comienza insertando las condiciones iniciales del sistema, una de esta condición es la irradiancia del ambiente Ein, luego se incrementa el tiempo a razón de ∆t = 1seg. En este momento se calcula la matriz de admitancia Y, seguidamente se calcula los parámetros mostrados en el bloque θ1, θ2, δ, ω, In, donde θ1 es el ángulo del voltaje de la barra 1, θ2 es el ángulo del voltaje de la barra 2, δ ángulo de posicionamiento del rotor del generador de la barra 2, ω velocidad angular del campo magnético rotativo, e In la corriente del panel solar. La falla ocurre cuando se tiene un tiempo de t=15seg, en este momento se chequea la irradiancia del sistema Ei, dependiendo si es diferente o igual a Ein, realiza de nuevo el cálculo de la matriz de admitancia Y, y θ1, θ2, δ, ω, In. Esta falla dura hasta que se tiene un tiempo menor o igual 35seg. Al momento de despejarse la falla de la misma forma se calcula todo lo anterior y luego se observa si el sistema se estabiliza. igura 4.1 se muestra el diagrama de flujo de la programación util

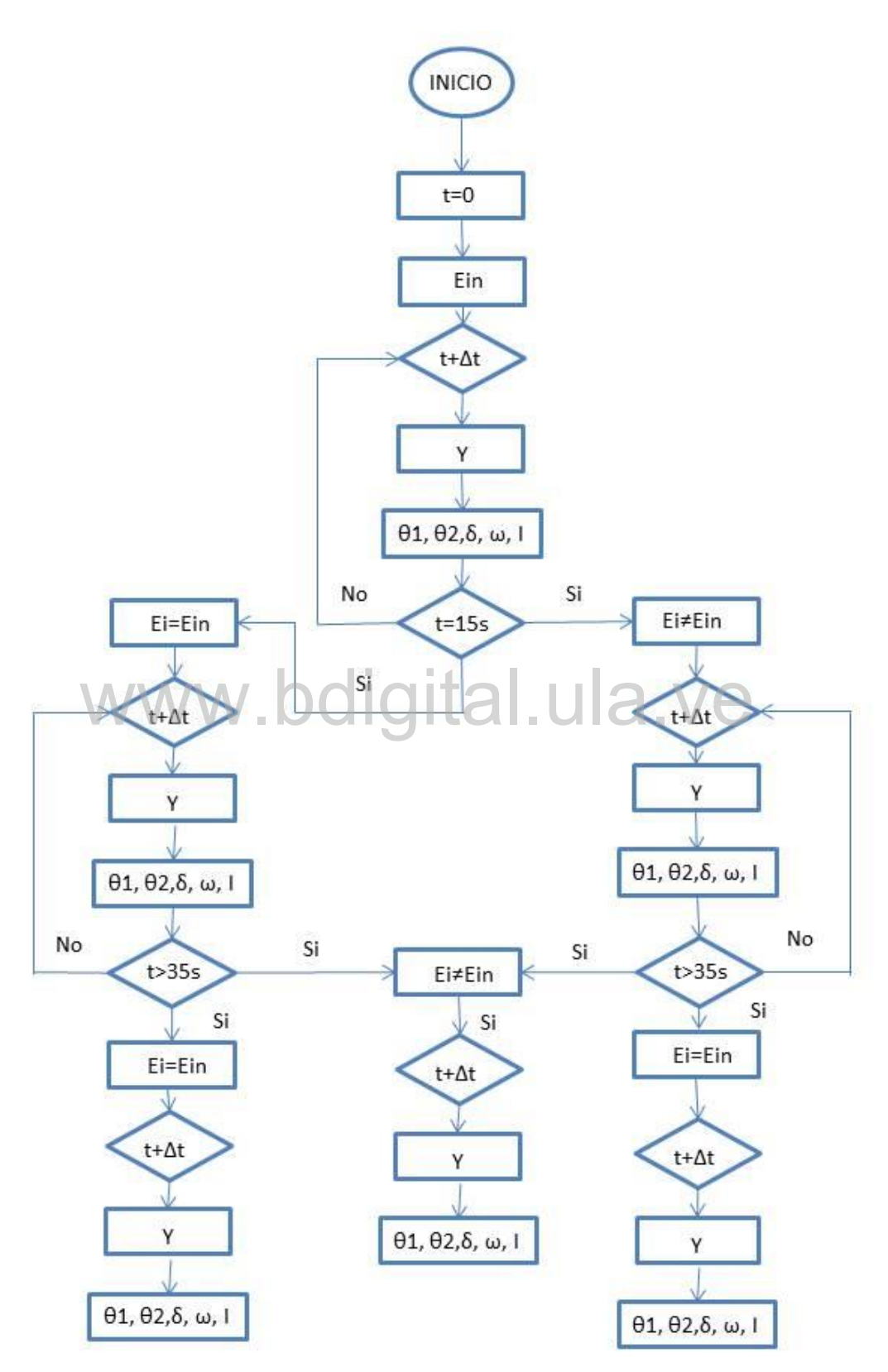

**Figura 4.2. Diagrama de flujo del sistema** 

### **4.6 DESCRIPCIÓN DE LOS CASOS DE ESTUDIOS**

#### **4.6.1. Caso A: panel fotovoltaico aislado**

En este caso, se analiza el panel fotovoltaico aislado de la red, constantemente se debe chequear la irradiancia que incide sobre él, porque esta es la que hará que el panel genere la corriente. Las características y ecuaciones diferenciales-algebraicas a utilizar son las expuestas por Ortiz R. E., y Peng F.Z (2005). En este momento se realiza cambios en bruscos en la irradiancia y la temperatura del ambiente, para poder observar los cambios en la corriente del sistema. Como no se presenta información sobre la ecuación referente a los cambios de voltaje, este se deja constante, también se puede observar que las ecuaciones diferenciales de los paneles solares son en función del voltaje.

## **4.6.2. Caso B: generadores sincrónicos en el sistema** were radores sincrónicos en el sistema UAVO

Para este momento, la generación que se le agrega al sistema es solo generación sincrónica, este nos lleva a comprobar que el sistema a pesar de la falla que ocurra este permanece estable. En este caso se analizó el flujo de carga del sistema y el balance de potencia.

#### **4.6.3.** Caso C: inclusión del panel solar fotovoltaico al sistema de potencia, con  $Ei =$  $1000W/m^2$ .

La descripción de este apartado se inicia con la inclusión del sistema de generación de los paneles solar fotovoltaicos, a una irradiancia constante en  $Ei = 1000W/m^2$ . Esta es la máxima irradiancia que se puede tener en el momento en que el solar está en el punto más perpendicular al panel solar, esto sin ninguna presencia de obstáculos. Para la inclusión de esta generación al sistema se requiere tener una potencia de 40MW, para ello se debe instalar una

planta o granja solar fotovoltaica, que es una serie de paneles solares fotovoltaicos interconectados en paralelos, para así producir la potencia requerida en la barra. Esta generación también va a depender del tipo de panel solar que se tenga, en el sentido de la capacidad de potencia (W) que pueda producir cada panel solar. En este caso también se analizará el comportamiento de los paneles solares fotovoltaicos en presencia de una falla, además se analiza la estabilidad transitoria por la ocurrencia de la falla.

#### **4.6.4.** Caso D: inclusión del panel solar fotovoltaico al sistema de potencia, con  $Ei =$  $300W/m^2$ .

Al bajar tanto la irradiancia del ambienta se produce una inestabilidad en el sistema de potencia, esto ocurre porque la granja solar fotovoltaica que alimenta la barra 1 no cumple con la generación necesaria para mantener el sistema estable y también la generación presente en la barra 2 no produce la energía necesaria para cumplir con la demanda de las cargas del sistema por eso no se puede mantener el sistema estable.

# www.bdigital.ula.ve

#### **4.6.5. Caso E: inclusión del panel solar fotovoltaico al sistema de potencia, con** *Ei* **varible**

En este caso se analizarán diferentes valores de irradiancia, para realizar un mejor análisis de los sistemas fotovoltaicos agregados al sistema de potencia, ya que, en el transcurso de un día normal, se tienen diferencias irradiancia. Para este caso también se analizará el cambio de irradiancia en las diversas fases de una falla, es decir antes, durante y después de la falla estos cambios no serán bruscos porque la falla que se presentan en el sistema actual es una falla rápida, por ende, los cambios de irradiancia ocurren tan rápidos en tiempos cortos.

## CAPITULO V

## ANÁLISIS Y RESULTADOS

En el presente capitulo se lleva a cabo todo el análisis de las ecuaciones de los paneles fotovoltaicos y de los generadores sincrónicos, también se presenta el resultado de aplicar el método de trapezoidal para la solución de las ecuaciones diferenciales que caracterizan los sistemas de generación de esta investigación. Además de todas las simulaciones correspondiente sistemas de generación de esta investigación. Además de todas las simulaciones correspondiente<br>al sistema de potencia a analizar, sin incluir los paneles solares e incluyéndolo. Se analiza también el flujo de carga utilizando el método Newton Raphson y el balance de potencia antes, durante y después de la falla.

## **5.1 PARÁMETROS NECESARIO PARA EL ANÁLISIS DE LOS SISTEMAS FOTOVOLTAICOS**

El estudio de los paneles solares fotovoltaicos está sujeto al tipo de panel que se tenga, ya que existen diversos tipos de paneles solares esto, corresponde principalmente a la fabricación de este y al material semiconductor que se utilice en la fabricación de la celda fotovoltaica, como se explica con más detalle en la sección 3.3. Para este caso los datos del panel solar se presentan en la tabla 5.1.

| Corriente de cortocircuito a 25 $\degree$ C y 1000W/m <sup>2</sup> | <b>Isc</b> | 4.85A                               |  |  |  |
|--------------------------------------------------------------------|------------|-------------------------------------|--|--|--|
| Voltaje de circuito abierto                                        | Voc        | 21.8 V                              |  |  |  |
| Corriente de salida optima                                         | Iop        | 4.58 A                              |  |  |  |
| Voltaje de salida optima                                           | Vop        | 17.5 V                              |  |  |  |
| Coeficiente de temperatura de Isc                                  | Tci        | $0.00014 \text{ A}^{\circ}\text{C}$ |  |  |  |
| Coeficiente de temperatura de Voc                                  | Tcv        | $-0.081$ V/°C                       |  |  |  |
| constante de curva característica I-V                              | B          | 0.06829                             |  |  |  |
| Voltaje de circuito abierto a 25 <sup>o</sup> C and 200W/ $m^2$    | Vmin       | 20.25                               |  |  |  |
| Voltaje de circuito abierto a 25 <sup>o</sup> C and 1000W/ $m^2$   | Vmax       | 21.810                              |  |  |  |
| Temperatura nominal                                                | Tn         | $25^{\circ}$ C                      |  |  |  |
| Irradiancia nominal                                                | Ein        | $1000 W/m^2$                        |  |  |  |
| Potencia nominal                                                   | Spanel     | <b>80W</b>                          |  |  |  |

**Tabla N° 5.1 Parámetros del panel solar**

Con estos datos presentes en la tabla 5.1, se calculan las ecuaciones algebraicas 2.5, 2.6, 2.7, 2.8 y 2.8. Los resultados de estas se presentan en la tabla a continuación tomando en cuenta que la irradiancia solar efectiva es Ei =  $800 \text{ W/m}^2$  y T=20°C, estos valores varían de acuerdo con el instante del día.

| Corriente máxima ideal (Cuando V=- $\infty$ a | Imax | 4.85A     |
|-----------------------------------------------|------|-----------|
| STC)                                          |      |           |
| Tasa de cambio para la tensión                | Tv   | $0.405$ V |
| Factor lineal de sombreado                    |      | 0.088454  |
| Tasa de cambio para la corriente              | Ti   | 0.999993  |
| Porcentaje de intensidad efectiva de la luz   |      | 0.80      |

**Tabla N° 5.2 Resultados de las ecuaciones algebraicas del panel solar fotovoltaico**

Para ello, una de las consideraciones a tomar es el voltaje a la salida del panel solar, que es un valor fijo de 20 V, para este trabajo no se variara porque es un dato independiente, el cual a pesar de cambios en la irradiancia este no cambia drásticamente.

## **5.2 PARÁMETROS NECESARIO PARA EL ANÁLISIS DEL SISTEMA DE POTENCIA**

El sistema a utilizar es el mostrado en la figura 4.1. Y los datos necesarios para el análisis del flujo de carga y el balance de potencia se presentan a continuación en las siguientes tablas

| <b>Barras</b> | $\bf{V}$ (pu) | $\theta$ <sup>(°)</sup> | Pg(MW) | Qg(MVAR) | PL(MW) | QL(VAR) |
|---------------|---------------|-------------------------|--------|----------|--------|---------|
|               | 1.01          |                         | 40     |          |        |         |
|               | 1.01          |                         | 50     |          | 80     | 60      |
|               |               |                         |        |          | 50     | 50      |
|               |               |                         |        |          |        |         |

**Tabla N° 5.3 Datos de las barras**

**Tabla N° 5.4 Datos de las líneas de transmisión**

| Líneas  | Reactancia (pu) |
|---------|-----------------|
| $1 - 2$ | 0.05j           |
| $1 - 3$ | 0.1j            |
| $2 - 3$ | 0.05j           |

Con los valores mostrados en esta sección se realiza el cálculo numérico y todo el análisis del sistema de potencia presentado, además con estos datos se llevarán a cabo todo el análisis de los casos presentados en la sección anterior, este estudio se muestra a continuación.

## **5.3 ANÁLISIS DE LOS CASOS DE ESTUDIOS**

#### **5.3.1 Caso A:**

Para este caso se simulo un panel solar aislado al sistema de potencia, para observar el comportamiento de este en presencia de diversas variaciones de irradiancia. Al momento de la realizar las simulaciones correspondientes a este caso, donde se realizó la implementación de la solución de la ecuación diferencial de los paneles solar fotovoltaico usando el método trapezoidal, usando toda la información expuesta en la sección 5.1. el resultado de esta se muestra en la figura 4.2

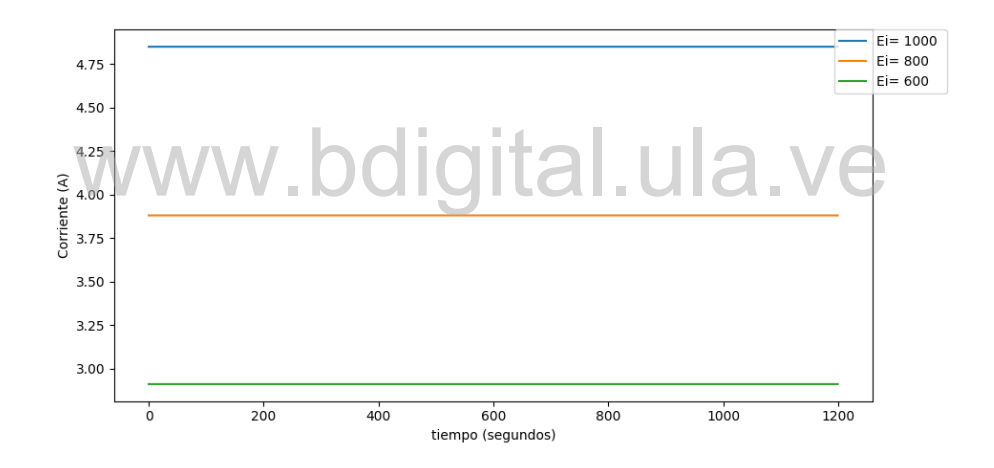

**Gráfica N° 5.1 Corriente de panel solar fotovoltaico utilizando variación de Ei con temperatura fija en 25°C.**

En la figura anterior se muestra la corriente generada por el panel solar fotovoltaico en presencia de variación en la irradiación, la cual presenta un cambio significativo. Estos valores de corrientes se presentan en la siguiente tabla.
| Irradiancia Ei $(W/m^2)$ | Corriente del panel solar (A)  |  |
|--------------------------|--------------------------------|--|
|                          | Con temperatura $25^{\circ}$ C |  |
| 600                      | 2.90406                        |  |
| 800                      | 3.88286                        |  |
| 1000                     | 4.85616                        |  |

**Tabla N°5.5. Valores de corrientes a la salida del panel fotovoltaicos para diferentes valores de irradiancia.**

Con los resultados de la gráfica 5.1. Se verifica que a mayor irradiancia mayor será la corriente en la salida del panel solar, los cambios de temperatura son despreciables ya que estos cambios son de 0.01%, el cual no influye en la generación de potencia eléctrica necesaria.

#### **5.3.2 Caso B:**

# www.bdigital.ula.ve

En el análisis de este caso se realiza utilizando el circuito de la figura 13, teniendo como G1 y G2 generadores sincrónicos, se introduce una falla al sistema de potencia en la línea 1-3, por lo que se determina los ángulos  $\theta$  de los voltajes en cada barra en cada fase de esta perturbación, la potencia activa de la barra SLACK y la potencia reactiva de cada una de las barras, para luego determinar el balance de potencia del sistema. Además de estos se presenta el resultado de las ecuaciones de diferenciales de los generadores sincrónicos.

• *Análisis antes de la falla*

La matriz de admitancia para este caso es la siguiente:

$$
Y = \begin{bmatrix} -30j & 20j & 10j \\ 20j & -40j & 20j \\ 10j & 20j & -30j \end{bmatrix}
$$

En este momento se analiza el sistema de potencia aplicando el método de Newton Raphson para la solución de los sistemas de ecuaciones que se genera en presencia de esta fase de perturbación, para el cual resultaron los siguientes valores mostrados en la tabla 5.6.

**(°) Ultima Iteración** 1 0.70525581531113535  $\theta$ 2 -0.068976546965668059

**Tabla N°5.6 Ángulos s antes de la falla**

Con los valores de estos ángulos  $\theta$  de cada barra se obtiene el voltaje de cada barra, se prosigue al cálculo del balance de potencia del sistema para este caso. Los resultados de este se presentan en la tabla que se muestra a continuación.

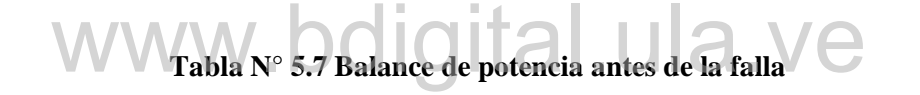

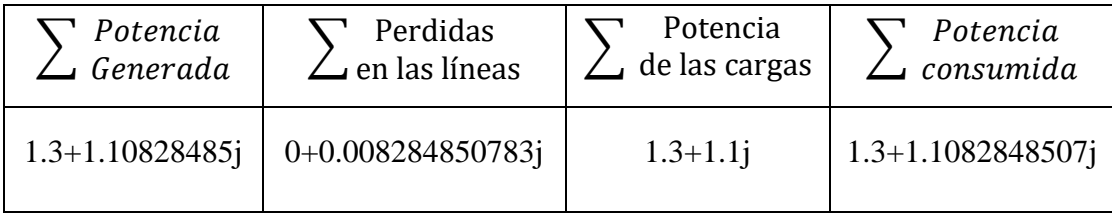

En este momento, se verifica que el sistema esta balanceado ya que la potencia generada es igual a la consumida.

### • *Análisis durante la falla*

La matriz de admitancia para este caso es la siguiente:

$$
Y = \begin{bmatrix} -40j & 20j & 0j \\ 20j & -40j & 20j \\ 0j & 20j & -40j \end{bmatrix}
$$

En este momento se analiza el sistema de potencia aplicando el método de Newton Raphson para la solución de los sistemas de ecuaciones que se genera en presencia de esta fase de la perturbación, para el cual resultaron los siguientes valores mostrados en la tabla 5.8.

**Tabla N° 5.8 Ángulos s durante la falla**

| $\bm{\theta}$ (° | <b>Ultima Iteración</b> |
|------------------|-------------------------|
| Η1               | 1.4070521368999842      |
|                  | 0.28364363140646665     |

Con los valores de estos ángulos  $\theta$  de cada barra se obtiene el voltaje de cada barra, se prosigue al cálculo del balance de potencia del sistema para este caso. Los resultados de este se presentan en la tabla que se muestra a continuación.

| Tabla Nº 5.9 Balance de potencia durante la falla                                                                         |              |              |                         |  |
|----------------------------------------------------------------------------------------------------|--------------|--------------|-------------------------|--|
| Potencia<br><b>`</b> Potencia<br><b>∍</b> Generada<br>Perdidas<br>Potencia<br>consumida<br>de las cargas<br>en las líneas |              |              |                         |  |
| 1.3+41.5123381j                                                                                                    | 40.41233817j | $1.3 + 1.1j$ | $1.3 + 41.5123381745$ j |  |

A pesar que en este momento ocurre la falla, el sistema presenta un balance perfecto, ya que las cargas se reparten equitativamente para ambos generadores, por lo que ocurre una compensación de las mismas. Cabe destacar que las líneas 1-2 y 2-3 se encuentra sobre cargadas en este instante de tiempo, esto ocurre mientras la línea se despeja completamente.

### • *Análisis después de la falla*

La matriz de admitancia para este caso es la siguiente:

$$
Y = \begin{bmatrix} -20j & 20j & 0j \\ 20j & -40j & 20j \\ 0j & 20j & -20j \end{bmatrix}
$$

En este momento se analiza el sistema de potencia aplicando el método de Newton Raphson para la solución de los sistemas de ecuaciones que se genera en presencia de esta fase de la perturbación, para el cual resultaron los siguientes valores mostrados en la tabla 5.10.

**Tabla N° 5.10 Ángulos s después de la falla**

|    | Ultima Iteración    |
|----|---------------------|
| θ1 | 1.4070521368999842  |
| A7 | 0.28364363140646665 |

Con los valores de estos ángulos  $\theta$  de cada barra se obtiene el voltaje de cada barra, se prosigue al cálculo del balance de potencia del sistema para este caso. Los resultados de este se presentan en la tabla que se muestra a continuación.

**Tabla N° 5.11 Balance de potencia después de la falla** www.bdigital.ula.ve

| <sup>•</sup> Potencia | Perdidas               | Potencia      | Potencia               |
|-----------------------|------------------------|---------------|------------------------|
| $\Delta$ Generada     | $\angle$ en las líneas | de las cargas | consumida              |
| $1.3 + 1.11033817$ j  | 0.0103381747156j       | $1.3 + 1.1j$  | $1.3 + 1.1103381747$ j |

Al trascurrida la falla, se sigue presentando balance de potencia, pero en este momento ya se encuentra despejada totalmente la falla del sistema, por lo que se observa que la potencia en las líneas ha disminuido bastante con respecto cuando estaba presente la falla. Esto quiere decir que la carga se repartió equitativamente y el sistema vuelve a quedar estable. Esto también se puede observar en las siguientes figuras.

#### 76

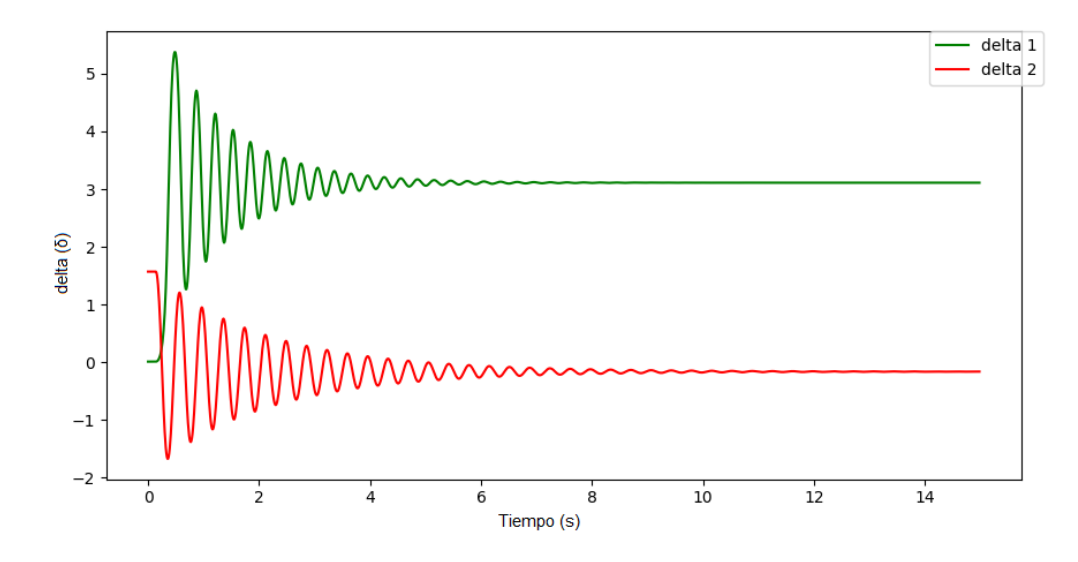

**Gráfica N° 5.2 Delta del G1 y delta del G2**

En la gráfica 5.2, Se muestras la posición angular del rotor, deltas (δ), de cada generador que se encuentra en las barras 1 y 2, respectivamente. Se puede observar que los deltas de cada generador no son iguales ya que las barras presentan diferentes potencias, esto también gracias<br>a que los voltaies en las barras son totalmente diferentes. Y como para el cálculo de los deltas a que los voltajes en las barras son totalmente diferentes. Y como para el cálculo de los deltas de cada generador, se debe tener presente la potencia en la barra a donde está conectado este, también se debe tener en consideración el voltaje de la barra y las reactancias del generador y la del transformador. Pero el análisis de esta gráfica es que las dos máquinas sincrónicas se estabilizan, pero se estabiliza antes el generador G1 que el generador G2, esto se debe a la presencia de cargas en la barra 2.

En la gráfica 5.3. Se muestra la velocidad de oscilación electromecánica de la maquina sincrónica como generador, omega (ω), esta se presenta para los dos generadores G1 y G2. La respuesta para el generador G1 (Omega1), en momento que ocurre la falla el sistema presenta una estabilidad más rápida que la del generador G2 (Omega2), esto se debe porque en la barra del generador G2 se tienen cargas y pues esto lleva a que el sistema reparta la potencia equitativa al momento de estabilizar el sistema.

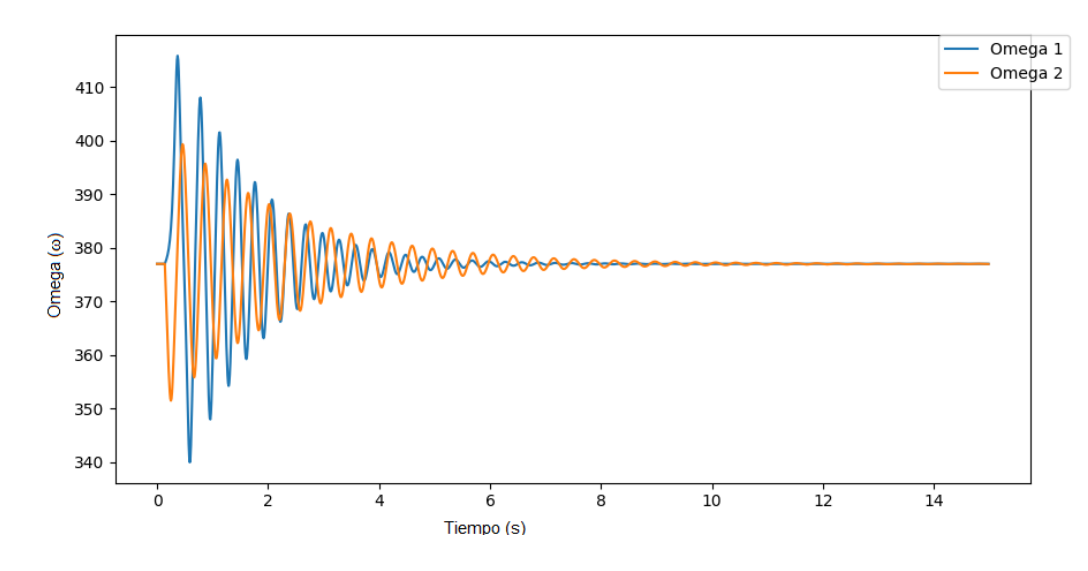

**Gráfica N° 5.3 Omega del G1 y Omega del G2.**

### **5.3.3 Caso C:**

Para este caso se realiza el mismo estudio que el anterior, con la diferencia que se tendrá en la barra 1 unos generadores solares fotovoltaicos, para este análisis se estudia la potencia generada por una granja solar fotovoltaica que es una serie de paneles fotovoltaicos conectados en paralelo, para así poder aumentar la corriente en la salida de los paneles solares fotovoltaicos. Para generar la potencia que necesita la barra 1, que son 40MW y con las especificaciones que se tienen del panel en la sección 4.1, el número de paneles que se tienen en la granja se muestra en la tabla 5.12. Cabe destacar que, aunque se cambia el generador sincrónico por un generador fotovoltaico, para este caso no cambia la matriz de admitancia entre cada fase de la falla. Tanto el flujo de carga como el balance de potencia del sistema con el generador solar fotovoltaico varían en presencia de los cambios de la irradiación y temperaturas presentes en el ambiente, para este caso se utilizó irradiancia efectiva de 1000  $W/m^2$  y temperatura de 20°C, la cual no varía en el transcurso de esta sección. www.bdigital.ula

**Tabla N° 5.12 Numero de paneles solares fotovoltaicos**

Numero de paneles | 412.371

• *Análisis antes de la falla*

Para este análisis se aplicará el método de Newton Raphson, para las ecuaciones e incógnitas que resultan para el cálculo de las tensiones de las barras del sistema de potencia, para el cual se obtuvieron los siguientes valores mostrados en la tabla 5.13.

| $\boldsymbol{\theta}$ (° | <b>Ultima Iteración</b> |
|--------------------------|-------------------------|
| Α1                       | 0.70525581531113535     |
| A2                       | -0.068976546965668059   |

**Tabla N°5.13 Ángulos s antes de la falla con el generador fotovoltaico**

Con los valores de voltaje de cada barra, se prosigue a calcular el balance de potencia para este caso

**Tabla N° 5.14 Balance de potencia antes de la falla con el generador fotovoltaico** N° 5.14 Balance de potencia antes de la falla con el generador fotovo

| Potencia<br>Generada | Potencia<br>Perdidas<br>de las cargas<br>$\mathcal{L}$ en las líneas |              | Potencia<br>$\Delta$ consumida |
|----------------------|----------------------------------------------------------------------|--------------|--------------------------------|
| $1.3 + 1.10828485$ j | 0.00828485078508j                                                    | $1.3 + 1.1j$ | 1.3+1.1082848507j              |

• *Análisis durante la falla con el generador fotovoltaico*

Para este análisis se aplicará el método de Newton Raphson, para las ecuaciones e incógnitas que resultan para el cálculo de las tensiones de las barras del sistema de potencia, para el cual se obtuvieron los siguientes valores mostrados en la tabla 5.15.

| $\boldsymbol{\theta}$ (°) | Ultima Iteración       |
|---------------------------|------------------------|
| Α1                        | $-0.98249576619981971$ |
| A7                        | -2.1058964068259232    |

**Tabla N°5.15 Ángulos s durante la falla con el generador fotovoltaico**

Con los valores de voltaje de cada barra, se prosigue a calcular el balance de potencia para este caso

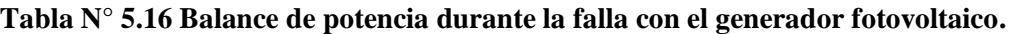

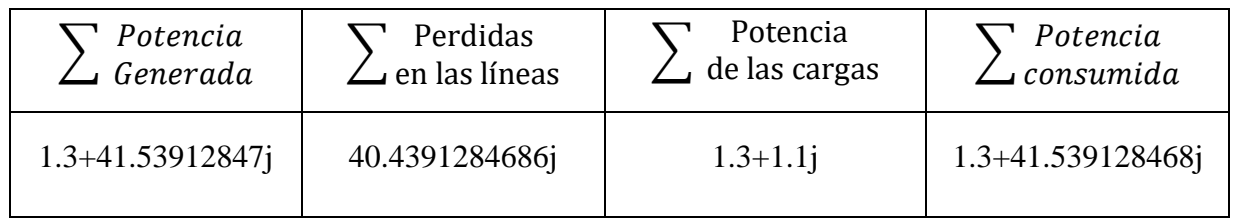

e *Análisis después de la falla con el generador fotovoltaico* 

Para este análisis se aplicará el método de Newton Raphson, para las ecuaciones e incógnitas que resultan para el cálculo de las tensiones de las barras del sistema de potencia, para el cual se obtuvieron los siguientes valores mostrados en la tabla 5.17.

**Tabla N°5.17 Ángulos s después de la falla con el generador fotovoltaico**

| $\bm{H}^{\text{ov}}$ | <b>Ultima Iteración</b> |
|----------------------|-------------------------|
| Α1                   | -0.98249593320529738    |
| A7                   | -2.1058965738314011     |

Con los valores de voltaje de cada barra, se prosigue a calcular el balance de potencia para este caso

| Potencia             | Perdidas               | Potencia      | Potencia             |
|----------------------|------------------------|---------------|----------------------|
| $\lrcorner$ Generada | $\angle$ en las líneas | de las cargas | consumida            |
| $1.3 + 1.13712847$ j | 0.0371284729229j       | $1.3 + 1.1j$  | $1.3+1.1371284729$ j |

**Tabla N° 5.18 Balance de potencia después de la falla con el generador fotovoltaico**

El análisis para el balance de potencia en este apartado, es completamente equilibrado, ya que este se estabiliza en presencia de la falla presente en el sistema y pues al no presencia cambios en la irradiancia este genera la potencia requerida por el sistema, por lo que se mantiene balanceado.

Brevemente se muestra una gráfica 5.4, donde se expresa el ángulo de posición del rotor, delta (δ) del generador que se encuentra en la barra 2, en donde se observa que, al incluir la generación fotovoltaica a un sistema de potencia, esto responde a una respuesta más lentas debido de la falta de sincronismo, antes una falla pero igual se estabiliza, esto ocurre por la falta de inercia de los sistemas fotovoltaicos, también que la potencia generada por ellos no varía. os sistemas fotovoltaicos, también que la potencia generada por ell

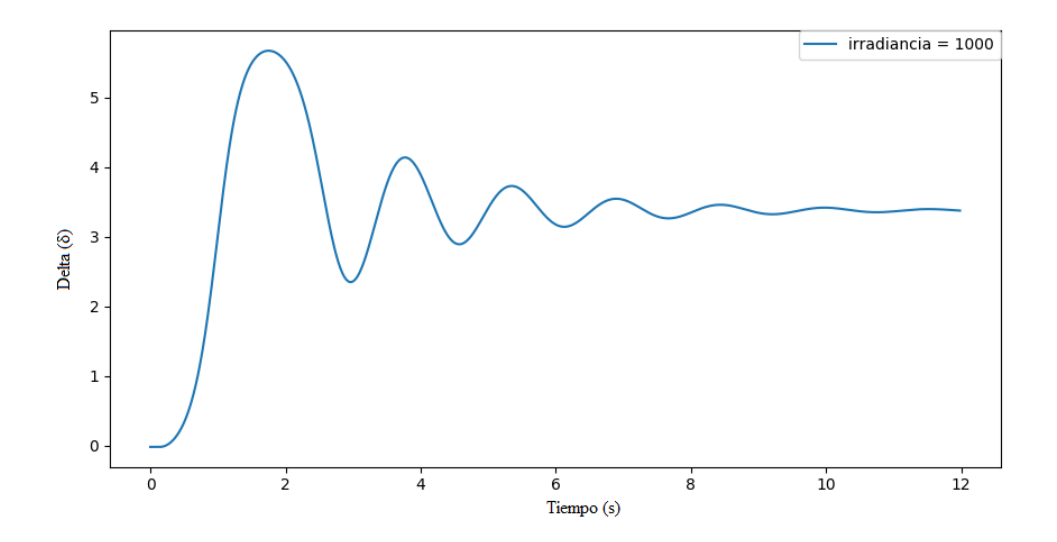

**Gráfica 5.4. Ángulo delta del generador 2. Incluida la generación fotovoltaica**

En la gráfica 5.5 se muestra la velocidad de oscilación electromecánica (ω) del generador 2 vs el tiempo (s) incluida la generación fotovoltaica. En presencia de la perturbación incluida en el sistema de potencia analizado, se evidencia que el sistema experimento puede controlar este tipo de eventualidades ya que el sistema se estabiliza de manera continua, pero más lenta y con menor frecuencia esto se debe a que este sistema presencia ausencia de inercia.

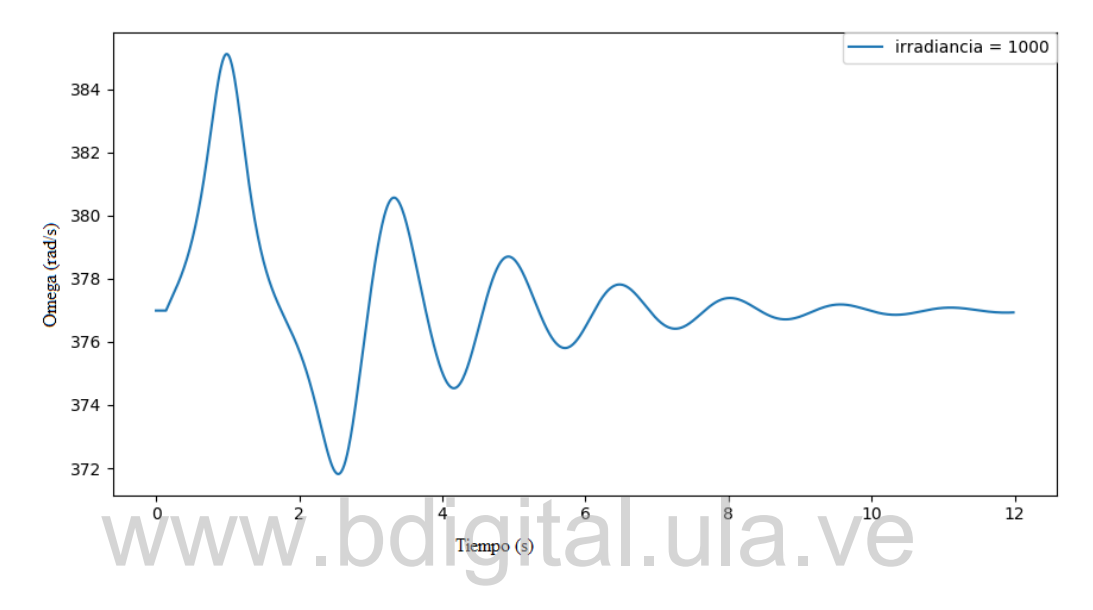

**Gráfico 5.5. La velocidad de oscilación electromecánica (ω) del generador 2. Incluida la generación fotovoltaica.**

Como se presenta una corriente constante, en este caso no varía la irradiancia. Los resultados expuestos en las gráficas anteriores son los esperados, ya que los paneles solares no presentan variación en la potencia ni proporcionan al sistema ningún tipo de inercia. Debido a esto la posición angular del rotor (δ) y velocidad de oscilación electromecánica (ω) tienen un tiempo de estabilidad más extenso en presencia de la falla analizada.

#### **5.3.4 Caso D:**

En este momento se consideró disminuir la irradiancia para observar donde el sistema se vuelve inestable, realizando algunas variaciones en la irradiancia, para la cual se observó que

ocurre la inestabilidad del sistema cuando esta presenta un valor igual o menor de 339  $W/m^2$ , en este momento lo que ocurre es que el sistema no genera la potencia suficiente para que el sistema pueda cubrir la demanda presente. En las gráficas 5.6 y 5.7 se muestra la inestabilidad del sistema.

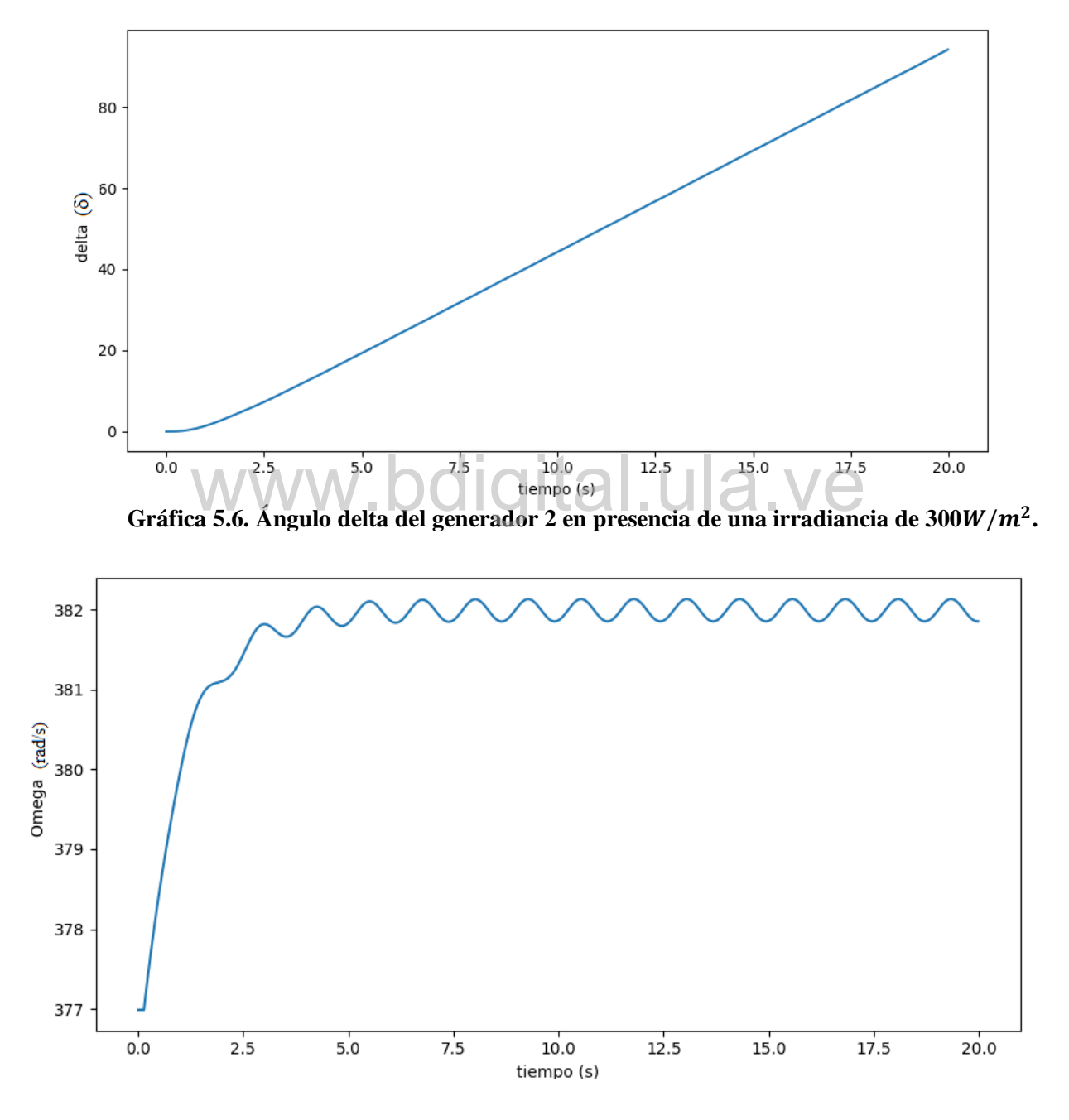

**Gráfico 5.7. La velocidad de oscilación electromecánica (ω) del generador 2 en presencia**  de una irradiancia de 300*W* /  $m^2$ .

En este caso se realizaron cambios de irradiancia en las diferentes fases de la falla presente en el sistema. Para observar cómo se comporta el sistema con esta eventualidad, a continuación, se presentan las gráficas obtenidas para este análisis. La grafica 5.8 muestra el resultado de una serie de ángulos delta del generador 2, con variación de irradiancia en las fases de la falla. En la siguiente tabla se muestra la variación de la irradiancia antes la falla presente en el sistema.

| <b>Deltas</b>      | <b>Omegas</b>      | Irradiancia $\left(\frac{W}{m^2}\right)$ | Irradiancia $\left(\frac{W}{m^2}\right)$ | Irradiancia $\left(\frac{W}{m^2}\right)$ |
|--------------------|--------------------|------------------------------------------|------------------------------------------|------------------------------------------|
|                    |                    | Antes de la falla                        | Durante la falla                         | Después de falla                         |
| <b>Delta1</b>      | Omega1             | 1000                                     | 900                                      | 600                                      |
| Delta <sub>2</sub> | Omega <sub>2</sub> | <b>1000</b>                              | 800                                      | <b>1000</b>                              |
| Delta3             | Omega <sub>3</sub> | 1000                                     | 700                                      | 800                                      |
|                    |                    |                                          |                                          |                                          |

**Tabla 5.19. Variación de irradiancia en las fases de la falla.**

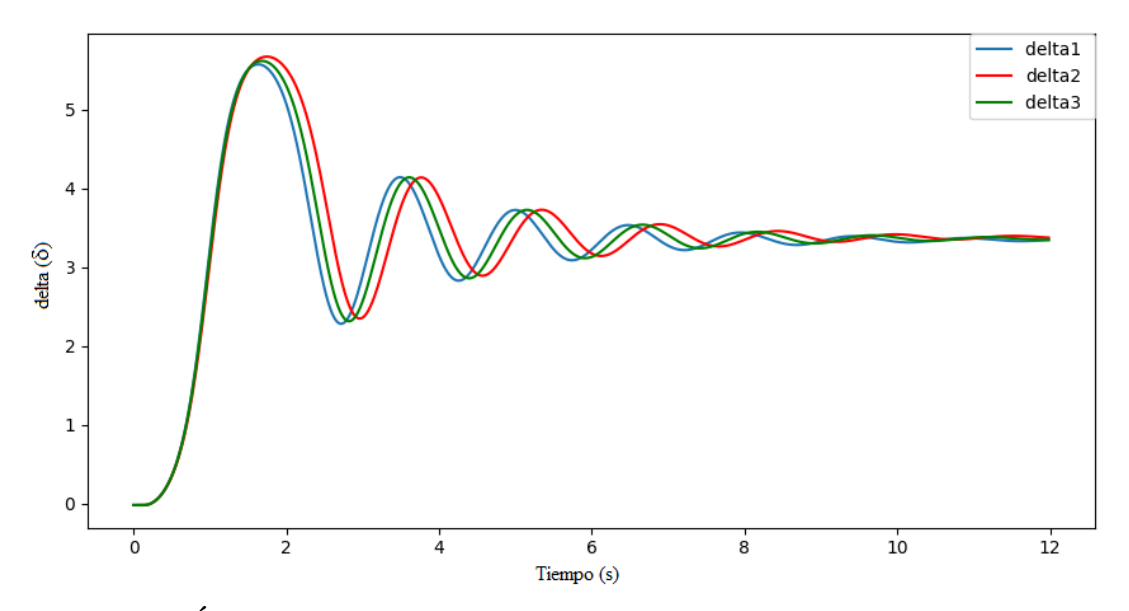

**Gráfica 5.8. Ángulo delta del generador 2 en presencia de variación de irradiancia en las fases de la falla.**

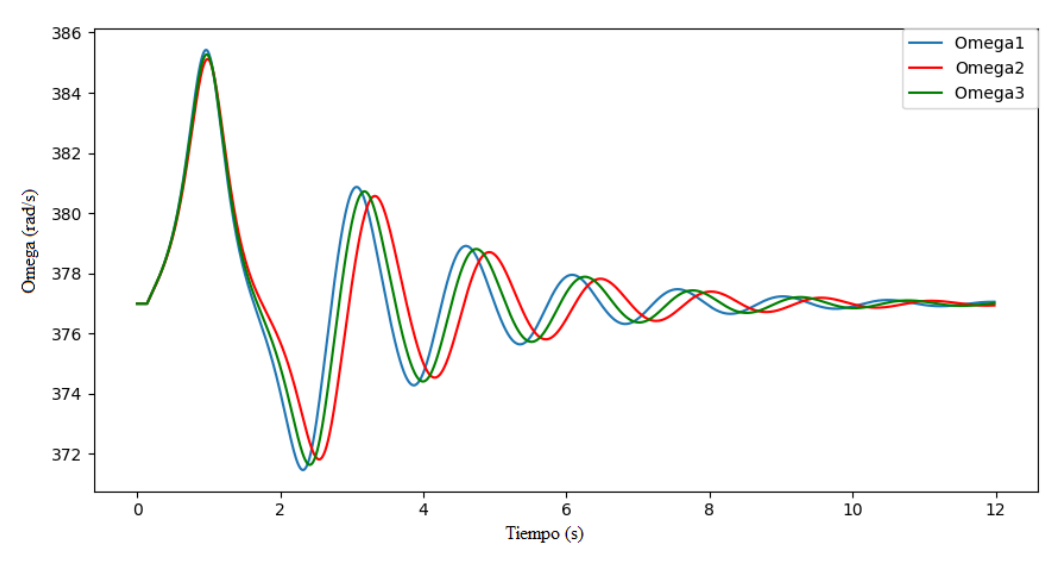

**Gráfico 5.7. La velocidad de oscilación electromecánica (ω) del generador 2 en presencia de variación de irradiancia en las fases de la falla.**

En las gráficas 5.6 y gráfica 5.7, se muestra el resultado de la simulación de delta y omega respectivamente, con relación a la variación de la irradiación del sistema, estos cambios se presentan en la tabla 5.19, se observa que, para un tiempo menor a 15 segundos, que es el instante antes de la falla, se presenta en las tres curvas de cada gráfica una irradiancia constante, por lo que estas comienzan en el mismo punto. La variación comienza en el momento en que empieza la falla ya que cambia la irradiación del sistema, esto se puede observar que sucede para un tiempo mayor a 15 segundos y se presenta un desfase entre cada curva de estas gráficas, esto ocurre por dicha variación. Después que la falla es despejada se realiza otro cambio de irradiancia como se muestra en la tabla 5.19, se observa que continua el desfase entre cada curva, estos cambios son muy instantáneos para el sistema porque la irradiancia del ambiente no cambia tan bruscamente en un lapso corto de tiempo, grancas 5.0 y granca 5.7, se muestra en resultado de la simulación del sistema,

En las dos graficas anteriores, se presenta que las curvas oscilan cambiando de velocidad según la irradiancia que se tenga en el ambiente. Después de la falla en el sistema no se vuelve a variar la irradiancia hasta que el sistema se estabiliza, se puede ver que una mayor amplitud y se estabiliza más rápido es la curva de color roja, ya que empieza y termina con la irradiancia

máxima del sistema que es 1000  $W/m^2$ , ya que para esta irradiancia se tiene la potencia máxima para el cual fue calculado el sistema.

### **5.4 COMPARACIÓN DE LOS CASOS B Y C**

Al comparar los dos sistemas completos del caso B y C se presentan las siguientes graficas de deltas y omegas del generador G2 que se encuentra en la barra 2 de cada caso, se está comparando las oscilaciones electromecánicas del generador en común para cada sistema.

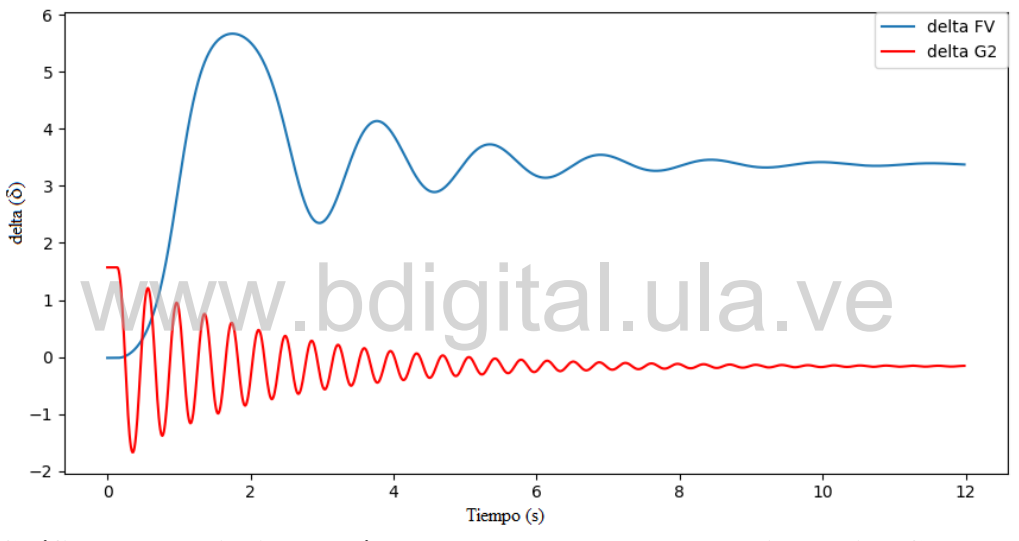

**Gráfico 5.8. Variacion del ángulo delta de la generador sincronico G2 del caso B y caso C.**

En principio se observa en la gráfica anterior que los dos sistemas son muy diferentes, la curva azul es la que representa el delta  $(\delta)$  del sistema donde se encuentra los generadores solares fotovoltaicos en la barra 1, y la roja es la que representa el delta (δ) del sistema donde se encuentra el generador sincrónico en la barra 1, los dos sistemas están a las mismas condiciones. Por la falta de inercia en el sistema fotovoltaico con respectos al sistema sincrónico, no se presenta las oscilaciones continuas en el sistema en el caso C, esto ocurre porque el sistema fotovoltaico presenta una potencia constante, en caso B sucede todo lo contrario por la presencia de inercia en el sistema la potencia que se genera es variante, lo que permite que la maquina sincrónica logre dicho sincronismo ante la falla ocasionada. Por lo que la curva azul, se tiene

#### 86

mayor amplitud entre sus valores máximos y mínimos, esto el mismo hecho anteriormente expuesto. Cabe destacar que las dos graficas se estabilizan en el mismo periodo de tiempo, esto muestra que el sistema fotovoltaico tenga una buena aceptación en el momento de su implementación.

La grafica 5.9 muestra la variación de omega (ω) del generador G2 de ambos sistemas del caso B y C, la curva azul y la curva roja representan la curva de omega (ω) del generador G2 para los generadores solares fotovoltaicos y el generador sincrónico en la barra 1, respectivamente. Para el caso B se observa que se presentan mayores oscilaciones que el caso C, esto se debe que el sistema sincrónico ante una falla presenta un sincronismo entre la inercia y la potencia que se genera, por esto también este sistema presenta mayor amplitud que el sistema del caso C.

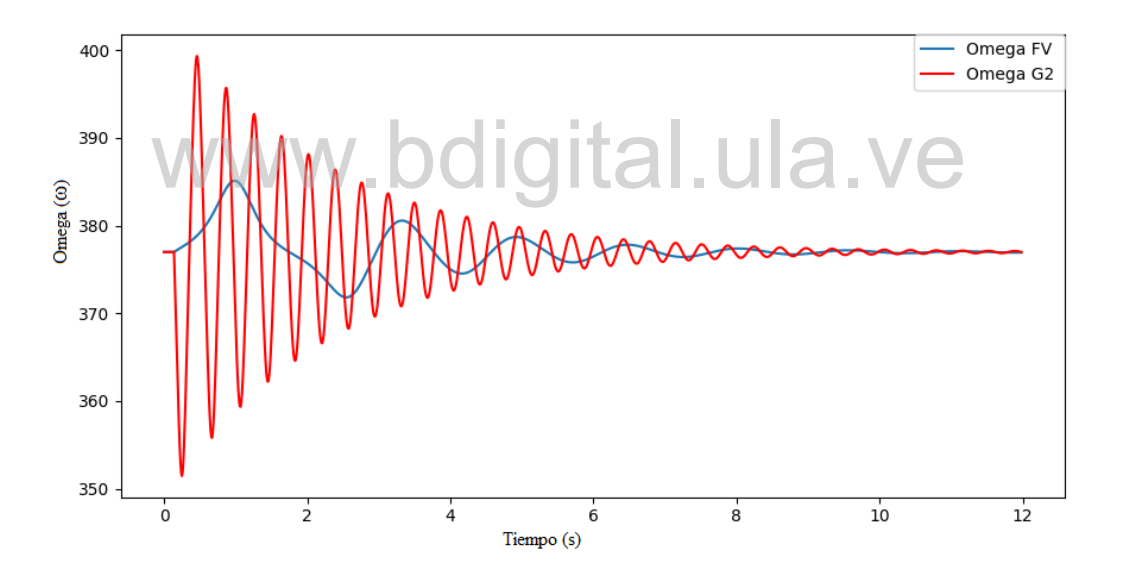

**Gráfico 5.9. Variación de la velocidad de oscilación electromecánica (ω) del generador 2 en el caso B y caso C.**

Las simulaciones realizadas es esta sección, arrojan un resultado aceptable al momento de la implementación de los sistemas solares fotovoltaicos, ya que aportan al sistema una generación que no afecta al sistema de potencia, en este momento de presentarse una falla esta nueva generación presenta respuesta de estabilidad aceptables, las cuales son similares en tiempo que una máquina sincrónica.

### CONCLUSIONES

El desarrollo de este trabajo permitió la solución de ecuaciones diferenciales-algebraicas de paneles fotovoltaicos, que sirvieron para modelar la dinámica de estos sistemas y así verificar su comportamiento y obtener el valor de la corriente de salida de los mismos, el método numérico denominado método trapezoidal permitió tener una aproximación cercana a la solución de las ecuaciones características de los sistemas fotovoltaicos.

El modelo de panel fotovoltaico utilizado fue el estudiado por Ortiz R. E., y Peng F. Z (2005), desarrolla todos los datos suministrados en la hoja de datos de los fabricantes, además combina las características eléctricas y la dinámica del medio ambiente, las cuales son necesarias para el análisis de este tipo de generación de energía eléctrica. ona todos los datos suministrados en la hoja de datos de los fabric<br>características eléctricas y la dinámica del medio ambiente, l

Al anexar el modelo del panel fotovoltaico en la simulación de un sistema de potencia de tres barras, una de ellas SLACK y los dos restantes de características PV, y que además incluían otros componentes como cargas y características de las líneas de transmisión permitía estudiar de manera apropiada la generación fotovoltaica ya que el sistema se aproxima a un sistema de potencia real. Posteriormente, se examinó la respuesta del sistema de potencia ante una contingencia en la línea 1-3. Se desarrolló el análisis un modelo sencillo de generador sincrónico, compuesto por dos ecuaciones diferenciales que representan la velocidad de oscilación electromecánica (ω) y la posición angular del rotor (δ), estas ecuaciones se solucionaron por el mismo método numérico antes mencionado (método trapezoidal).

Se estudiaron diversos escenarios donde el objetivo principal era observar la respuesta del comportamiento y contribución al sistema de potencia de los paneles fotovoltaicos. La primera condición que se analizó fue la implementación de un panel solar fotovoltaico aislado

de la red de distribución, donde se obtuvo la corriente de dicho panel con diferentes valores de irradiancia el resultado este análisis es que corriente es directamente proporcional a la irradiancia, el valor máximo de corriente ocurre cuando se presenta una irradiancia de  $1000W/m^2$ .

Al incorporar la generación fotovoltaica al sistema de potencia, se disminuyó el nivel de irradiancia al sistema para comprobar el comportamiento de esta generación en presencia de baja irradiancia, obteniéndose con este estudio que el sistema de potencia es inestable cuando se presenta una irradiancia menor o igual a 349  $W/m^2$ , esto ocurre porque el sistema no es capaz de cubrir la demanda establecida.

Otro caso de análisis fue el comportamiento de los generadores sincrónicos al sistema de potencia en presencia de una contingencia en el sistema. El último caso que se estudió, es la incorporación simultáneamente de la generación fotovoltaica y sincrónica al sistema de potencia, donde se evaluó la misma contingencia antes mencionada, en este mismo escenario de vario la irradiancia del sistema en las diferentes fases de esta contingencia, para obtener el análisis de estabilidad transitoria del sistema. análisis de estabilidad transitoria del sistema.

Los resultados obtenidos en las simulaciones de los diferentes escenarios expuestos anteriormente, demuestras que los paneles solares fotovoltaicos presentan bajo nivel inercia en comparación a los sistemas sincrónicos, esta falta de inercia no influye en la estabilidad transitoria del sistema de potencia, ya que los sistemas de potencia en presencia de los generadores fotovoltaicos logran estabilizarse en el mismo periodo de tiempo que los generadores sincrónicos.

Todas las simulaciones requeridas en este estudio, se realizó en el lenguaje de programación Python®, utilizando diversas librerías las cuales se caracterizaban por ser de fácil utilización, para las diferentes aplicaciones que se llevaron a cabo en la implementación del método numérico utilizado, el análisis de flujo de carga, el balance de potencia del sistema presentado, la variación de la irradiancia en las diferentes escenarios expuestos y demás actividades realizadas.

### RECOMENDACIONES

Luego de analizar el comportamiento de los paneles solares fotovoltaicos y la implementación de estos a un sistema de potencia se pueden realizar las siguientes recomendaciones:

- Incorporar los modelos de los sistemas de control en las ecuaciones diferencialesalgebraicas del modelo utilizado.
- Realizar estudios de factor de potencia, armónicos, perdidas presentes en el modelo utilizado del panel fotovoltaico. do del panel fotovoltaico.
- Incorporar los modelos dinámicos de plantas solares a sistemas de potencia reales.

### REFERENCIAS

- Acciona S.A (1931) [https://www.acciona.com/es/energias-renovables/energia-solar/.](https://www.acciona.com/es/energias-renovables/energia-solar/) Consultado el 14 de septiembre de 2017.
- Barrera P., M. (2009). Simulación y caracterización de celdas solares multijuntura y de silicio cristalino para aplicaciones espaciales. Argentina, Universidad Nacional de General San Martin.

Castellano L. (2010) calculo numérico. www.bdigital.ula.ve

[https://luiscastellanos.files.wordpress.com/2012/04/cc3a1lculo-numc3a9rico-luis](https://luiscastellanos.files.wordpress.com/2012/04/cc3a1lculo-numc3a9rico-luis-castellanos4.pdf)[castellanos4.pdf](https://luiscastellanos.files.wordpress.com/2012/04/cc3a1lculo-numc3a9rico-luis-castellanos4.pdf) Consultado el 01 de noviembre 2017

- Cervantes M. D., Muñoz M. O., (2010). Diseño del control y simulación de un sistema de generación de energía eléctrica basado en paneles fotovoltaicos, un inversor trifásico conectado a la red y una unidad de almacenamiento SMES. ESPOL- Ecuador
- Conesa J. (2011) [https://rua.ua.es/dspace/bitstream/10045/16373/6/Microsoft%20Word%20-](https://rua.ua.es/dspace/bitstream/10045/16373/6/Microsoft%20Word%20-%206.SISTEMAS%20DE%20ECUACIONES%20DIFERENCIALES%20E%20INTEGRACION.pdf) [%206.SISTEMAS%20DE%20ECUACIONES%20DIFERENCIALES%20E%20INTEG](https://rua.ua.es/dspace/bitstream/10045/16373/6/Microsoft%20Word%20-%206.SISTEMAS%20DE%20ECUACIONES%20DIFERENCIALES%20E%20INTEGRACION.pdf) [RACION.pdf](https://rua.ua.es/dspace/bitstream/10045/16373/6/Microsoft%20Word%20-%206.SISTEMAS%20DE%20ECUACIONES%20DIFERENCIALES%20E%20INTEGRACION.pdf) Consultado el 29 de abril de 2017.
- Cruz C., M. (2004). Licenciatura en electrónica y computación: métodos numéricos. Universidad Autónoma del Estado de Morelos- México.

- Downey A., Elkner J. and Meyers C. (2002). Aprenda a Pensar Como un Programador con Python. Wellesley, Massachusetts.
- Fernández F., Rouco L., Centeno P., González M., Alonso M. (2002). *Modelling of Photovoltaic Plants for Power System Dynamic Studies.* España, Madrid. Endesa Generación.
- Gascó G., M. (2013). Integración de energías renovables en redes eléctricas inteligentes. Universidad de Alicante- España.
- Gómez F., M., (2017)

<http://test.cua.uam.mx/MN/Methods/Raices/NewtonRaphson/NewtonRaphson.php> Consultado el 01 de noviembre 2017.

Gonzalez F. (2006). Flujo de carga. [http://fglongatt.org/OLD/Archivos/Archivos/SP\\_II/Capitulo3.pdf.](http://fglongatt.org/OLD/Archivos/Archivos/SP_II/Capitulo3.pdf) Consultado 08 de noviembre de 2017w. bdigital.ula.ve

Hunder J., Dale D., Firing E. (2017). Matplotlib release 1.13.0.

Ledesma P. (2008) Estabilidad transitoria. España, Madrid. Universidad Carlos III de Madrid.

- Mendoza G., A. (2015). Seguidor dinámico solar para incrementar la eficiencia de placas fotovoltaicas mediante fotocélulas y servomotores controlados por un microcontrolador. Universidad Politécnica de València - València, España.
- Molina M., Juanicó L. (2010). Dynamic Modelling and Control Design of Advanced Photovoltaic Solar System for Distributed Generation Applications. Argentina, Universidad de San Juan.

Numpy (2017). Numpy user guide release 1.13.0. Written by the numpy community.

- Papaioannou L., Minas A., Demoulias C., Labridis D., Dkopoulos P. (2011). Modeling and Field Measurements of Photovoltaic Unist Connected to LV Grid. Studay of Penetration Scenarios. IEEE.
- Paramita P., Kazerani M. (2011). Dynamic Modeling and Performance of a Grid-Connected Current-Source Inverter-Based Photovoltaic System. Canada, Waterloo. Universidad de Waterloo.
- Perpiñán L., O., (2013). Energía solar fotovoltaica. [http://procomun.wordpress.com/documentos/libroesf.](http://procomun.wordpress.com/documentos/libroesf)Consultado el 25 de junio del 2017.
- Ramírez B., R. (1998). Análisis y simulación de un generador sincrónico. México, Monterrey. Universidad autónoma de nuevo León.
- Ramos S., B. (2014). Modelo del generador de un sistema de bombeo fotovoltaico. Universidad Carlos III de Madrid.<br>Www.bdigital.ula.ve
- Rodríguez C (2012). Métodos numéricos [http://metnum-utp01.blogspot.com/p/newton](http://metnum-utp01.blogspot.com/p/newton-raphson_10.html)[raphson\\_10.html.](http://metnum-utp01.blogspot.com/p/newton-raphson_10.html) Consultado el 01 de noviembre 2017.
- Rossum G. (2009). El tutorial de Python
- Sánchez R., O., (2014). Modelo Simulink en sfunction de un sistema fotovoltaico compuesto por un simulador de sol, panel y conversor. Universidad Politécnica de Catalunia
- Sanjuán C., J. (2014). Estudio y simulación de un sistema fotovoltaico de conexión a red. Universidad Politécnica de València - València, España.

SciPy (2013). SciPy reference guide release 0.12.0. Written by the SciPy community

Seminario V., R. (2015). Métodos Numéricos para Ingeniería. Perú, Piura

Simec SRL. (2011) Buenos Aires - República Argentina. UNIVERSIDAD AUTONOMA

- Sosa R., M., Chaparro V., E. (2000). Modelo de maquina síncrona utilizado en estudios de estabilidad. Paraguay, Ciudad del Este. UNE
- Tejada D., A., Motoche R.L. (2012). Posicionamiento de paneles solares usando lógica difusa para prácticas de laboratorio de control automático. Universidad Politécnica. Salesiana, Ecuador
- Yazdani A., Paramita P. (2009). A Control Methodology and Characterization of Dynamics for a Photovoltaic (PV) System Interfaced with a Distribution Network. Canada, London. Universidad de Western Ontario.

# www.bdigital.ula.ve